# Package 'psychometric'

June 3, 2022

<span id="page-0-0"></span>Type Package

Title Applied Psychometric Theory

Version 2.3

Date 2022-05-27

Depends dplyr, multilevel, purrr, nlme

Author Thomas D. Fletcher

Maintainer Thomas D. Fletcher <t.d.fletcher05@gmail.com>

Description Provides tools useful for measurement theory (Allen & Yen 2001)<ISBN: 157766230X>, meta-analysis (validity-

generalization) (Schmidt & Hunter)[<doi:10.4135/9781483398105>](https://doi.org/10.4135/9781483398105), reliability, item analysis, inter-rater reliability, classical utility, and correlation analysis (Cohen et. al. 2003)[<doi:10.4324/9780203774441>](https://doi.org/10.4324/9780203774441).

License GPL  $(>= 2)$ 

NeedsCompilation no

Repository CRAN

Date/Publication 2022-06-03 08:00:02 UTC

# R topics documented:

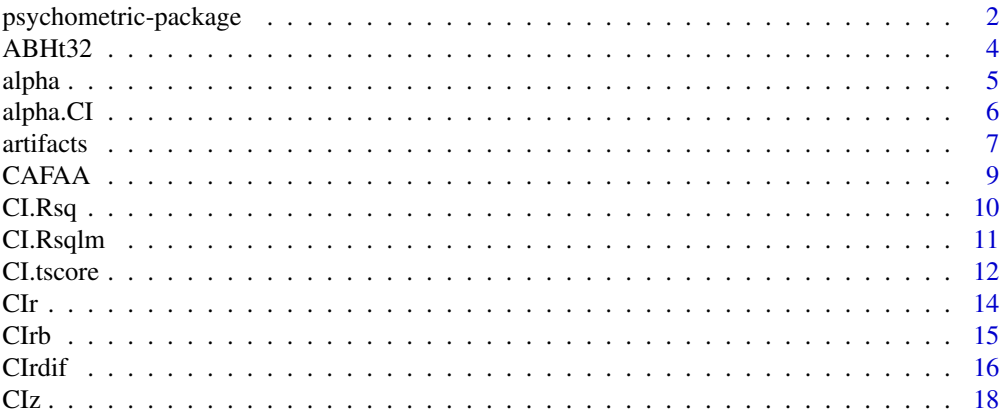

<span id="page-1-0"></span>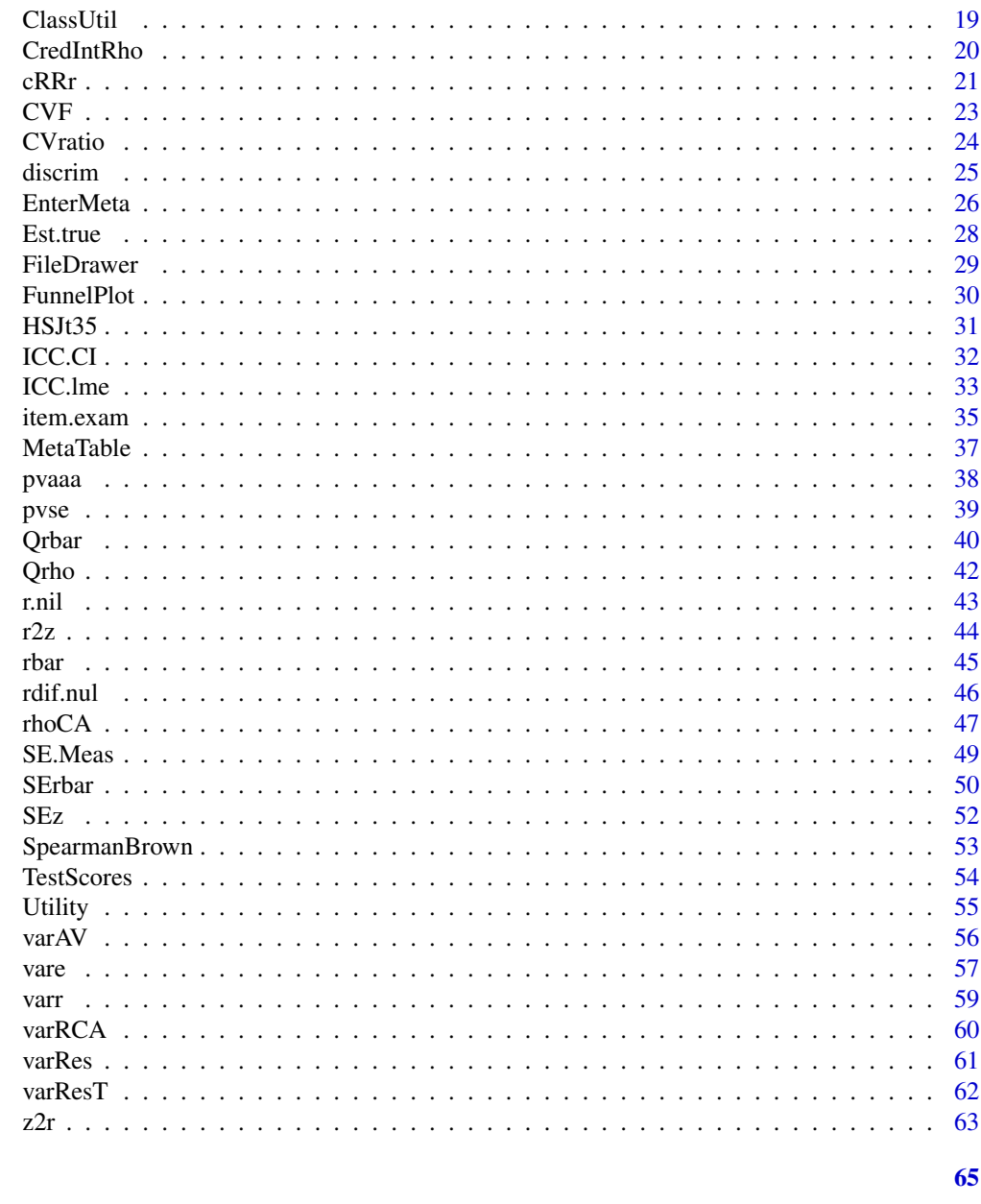

psychometric-package Applied Psychometric Theory

# **Description**

**Index** 

Provides tools useful for measurement theory (Allen & Yen 2001)<ISBN: 157766230X>, metaanalysis (validity-generalization) (Schmidt & Hunter)<doi:10.4135/9781483398105>, reliability, item analysis, inter-rater reliability, classical utility, and correlation analysis (Cohen et. al. 2003)<doi:10.4324/978020377444

# Details

Package: psychometric Type: Package Version: 2.3 Date: 2022-05-27 License: GPL (version 2.0 or later)

The tools in this package correspond to basic concepts encountered in an introductory course in Psychometric Theory at the Graduate level. It is especially useful for Industrial/Organizational Psychologists, but will be useful for any student or practitioner of psychometric theory. I originally developed this package to correspond with concepts covered illustrated in PSYC 7429 at the University of MO - St. Louis course in Psychometric Theory.

#### Author(s)

Thomas D. Fletcher

Maintainer: Thomas D. Fletcher <t.d.fletcher05@gmail.com>

#### See Also

multilevel-package ltm-package psy-package polycor-package nlme-package

```
# Convert Pearson r to Fisher z'
r2z (.51)
# Convert Fisher z' to r
z2r (.563)
# Construct a CI about a True Score
# Observed = 700, Test Ave. = 500, SD = 100, and reliability = .9
CI.tscore (700, 500, 100, .9)
# Compute the classical utility of a test
# Assuming base-rate = .5, selection ratio = .5 and rxy = .5
ClassUtil(rxy=.5, BR=.5, SR=.5)
# Examine test score items
data(TestScores)
item.exam(TestScores[,1:10], y = TestScores[,11], discrim=TRUE)
```
<span id="page-3-0"></span>

These data are used as an example in ch. 3 of Conducting Meta-Analysis using SAS. The data appear in table 3.1 and 3.2 on pages 66 and 68. The example data are useful in illustrating simple meta-analysis concepts.

# Usage

data(ABHt32)

# Format

A data frame with 10 observations on the following 7 variables.

- *study* Study code
- *Rxy* Published Correlation
- *n* Sample Size
- *Rxx* Reliability of Predictor
- *Ryy* Reliability of Criterion
- *u* Range Restriction Ratio
- *moderator* Gender

#### References

Arthur, Jr., W., Bennett, Jr., W., and Huffcutt, A. I. (2001) *Conducting Meta-analysis using SAS.* Mahwah, NJ: Erlbaum.

```
data(ABHt32)
str(ABHt32)
rbar(ABHt32)
FunnelPlot(ABHt32)
```
<span id="page-4-1"></span><span id="page-4-0"></span>

Coefficient alpha is a measure of internal consistency. It is a standard measure of reliability for tests.

# Usage

alpha(x)

#### Arguments

x Data.frame or matrix object with rows corresponding individuals and columns to items

# Details

You can specify any portion of a matrix or data.frame. For instance, if using a data.frame with numerous variables corresponding to items, one can specify subsets of those items. See examples below.

alpha <-  $k/(k-1) * (1 - SumSxi/Sx)$ 

where k is the number of items, Sx is the standard deviaton of the total test, and SumSxi is the sum of the standard deviations for each item.

# Value

coefficient alpha

# Author(s)

Thomas D. Fletcher <t.d.fletcher05@gmail.com>

#### References

Cronbach, L. J. (1951). Coefficient alpha and the internal structure of tests. *Psychometrika, 6,* 297-334.

#### See Also

[alpha.CI](#page-5-1)

```
data(attitude)
alpha(attitude)
alpha(attitude[,1:5])
```
<span id="page-5-1"></span><span id="page-5-0"></span>

Computes a one-tailed (or two-tailed) CI at the desired level for coefficient alpha

# Usage

 $alpha.CI(alpha, k, N, level = 0.90, one side d = FALSE)$ 

#### Arguments

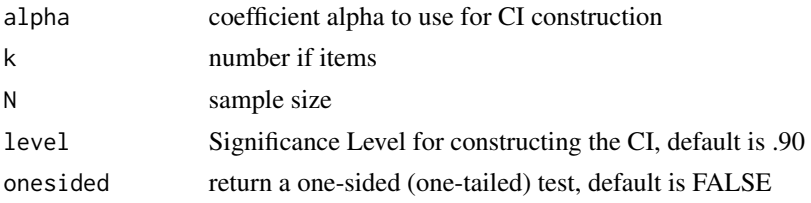

# Details

By inputting alpha, number of items and sample size, one can make inferences via a confidence interval. This can be used to compare two alpha coefficients (e.g., from two groups), or to compare alpha to some specified value (e.g.,  $> = .7$ ). onesided = FALSE renders a two-sided test (i.e., this is the difference between tails of .025/.975 and .05/.95)

#### Value

Returns a table with 3 elements

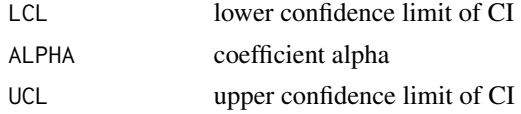

# Warning

You must first compute alpha and then enter into function. alpha.CI will not evaluate a data.frame or matrix object.

#### Note

Feldt et al., provide a number of procedures for making inferences about alpha (e.g., F test of the null hypothesis). Since the CI is the most versatile, it is the only function created in this package

# Author(s)

Thomas D. Fletcher <t.d.fletcher05@gmail.com>

#### <span id="page-6-0"></span>artifacts **7**

#### References

Feldt, L. S., Woodruff, D. J., & Salih, F. A. (1987). Statistical inferences for coefficient alpha. *Applied Psychological Measurement, 11,* 93-103.

#### See Also

[alpha](#page-4-1)

# Examples

```
# From Feldt et al (1987)
# alpha = .79, #items = 26, #examinees = 41
# a two-tailed test 90% level
alpha.CI(.79, 26, 41)
```
#### artifacts *Artifact Distribtutions Used in Meta-Analysis*

#### <span id="page-6-1"></span>Description

Three artifact distributions are computed with each of these three functions which are then used to correct the observed sample-weighted mean correlation for attenuation. The artifacts are reliability in predictor, reliability in criterion, and range-restriction.

#### Usage

aRxx(x) bRyy(x) cRR(x)

#### Arguments

x A matrix or data.frame with columns Rxx, Ryy, and u: see [EnterMeta](#page-25-1)

#### Details

- $aRxx$  Distribution of measurement error in the predictor:  $a = sqrt(Rxx)$
- $bRyy$  Distribution of measurement error in the criterion:  $b = sqrt(Ryy)$
- *cRR* Degree of range restriction indicated by ratio u (restricted SD/unrestricted SD):  $c = sqrt((1 - u^2) * rb^2 + u^2)$ .

These are used in the computation of the compound attentuation factor  $CAFA = mean(a)*mean(b)*mean(c)$ .

<span id="page-7-0"></span>8 artifacts and the contract of the contracts of the contracts of the contracts of the contracts of the contracts of the contracts of the contracts of the contracts of the contracts of the contracts of the contracts of the

# Value

A list containing:

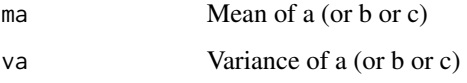

# Note

One usually will not use these functions alone, but rather use functions that make use of these correction factors.

# Author(s)

Thomas D. Fletcher <t.d.fletcher05@gmail.com>

#### References

Arthur, Jr., W., Bennett, Jr., W., and Huffcutt, A. I. (2001) *Conducting Meta-analysis using SAS.* Mahwah, NJ: Erlbaum.

Hunter, J.E. and Schmidt, F.L. (2004). *Methods of meta-analysis: Correcting error and bias in research findings (2nd ed.).* Thousand Oaks: Sage Publications.

Hunter, J.E., Schmidt, F.L., and Jackson, G.B. (1982). *Meta-analysis: Cumulating research findings across studies.* Beverly Hills: Sage Publications.

# See Also

[rhoCA](#page-46-1), [varAV](#page-55-1), [varResT](#page-61-1), [pvaaa](#page-37-1)

```
# From Arthur et al
data(ABHt32)
aRxx(ABHt32)
bRyy(ABHt32)
cRR(ABHt32)
rhoCA(ABHt32)
# From Hunter et al
data(HSJt35)
aRxx(HSJt35)
bRyy(HSJt35)
cRR(HSJt35)
rhoCA(HSJt35)
```
<span id="page-8-1"></span><span id="page-8-0"></span>

The compound attenuation factor is computed as the product of the mean for each artifact distribution (square root of artifact) when correcting for attenuation in a correlation coefficient.

#### Usage

CAFAA(x)

#### Arguments

x A matrix or data.frame with columns Rxx, Ryy, and u: see [EnterMeta](#page-25-1)

# Details

The compound attenuation factor is computed as the product of mean(a)\*mean(b)\*mean(c) where  $a = sqrt(Rxx)$  and is computed with the function  $aRxx$  $b = sqrt(Ryy)$  and is computed with the function [bRyy](#page-6-1)  $c = sqrt((1 - u^2) * rbar^2 + u^2)$  and is computed with the function [cRR](#page-6-1)

# Value

A numeric value representing the compound attenuation factor

# Note

This value is used in the correction for artifacts of a correlation coefficient

#### Author(s)

Thomas D. Fletcher <t.d.fletcher05@gmail.com>

#### References

Arthur, Jr., W., Bennett, Jr., W., and Huffcutt, A. I. (2001) *Conducting Meta-analysis using SAS.* Mahwah, NJ: Erlbaum.

Hunter, J.E. and Schmidt, F.L. (2004). *Methods of meta-analysis: Correcting error and bias in research findings (2nd ed.).* Thousand Oaks: Sage Publications.

Hunter, J.E., Schmidt, F.L., and Jackson, G.B. (1982). *Meta-analysis: Cumulating research findings across studies.* Beverly Hills: Sage Publications.

# See Also

[rhoCA](#page-46-1), [aRxx](#page-6-1), [bRyy](#page-6-1), [cRR](#page-6-1)

# Examples

```
#From Arthur et al
data(ABHt32)
CAFAA(ABHt32)
rhoCA(ABHt32)
# From Hunter et al
data(HSJt35)
CAFAA(HSJt35)
rhoCA(HSJt35)
```
# <span id="page-9-1"></span>CI.Rsq *Confidence Interval for R-squared*

# Description

Computes the confidence interval for a desired level for the squared-multiple correlation

# Usage

 $CI.Rsq(rsq, n, k, level = 0.95)$ 

# Arguments

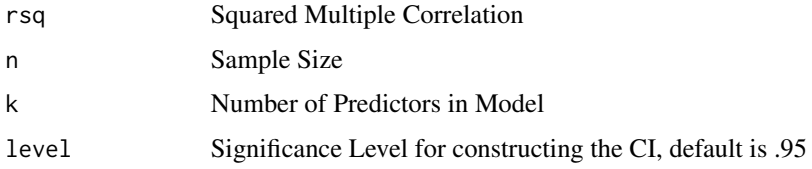

# Details

CI is constructed based on the approximate SE of Rsq  $sersq < -sqrt((4*rsq*(1-rsq)^2*(n-k-1)^2)/((n^2-1)*(n+3)))$ 

# Value

Returns a table with 4 elements

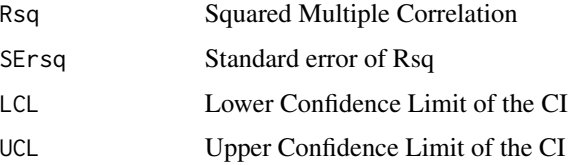

<span id="page-9-0"></span>

#### <span id="page-10-0"></span>CI.Rsqlm and the contract of the contract of the contract of the contract of the contract of the contract of the contract of the contract of the contract of the contract of the contract of the contract of the contract of t

# Note

This is an adequate approximation for  $n > 60$ 

# Author(s)

Thomas D. Fletcher <t.d.fletcher05@gmail.com>

# References

Olkin, I. & Finn, J. D. (1995). Correlation Redux. *Psychological Bulletin, 118*, 155-164.

Cohen, J., Cohen, P., West, S. G., & Aiken, L. S. (2003). *Applied multiple regression/correlation analysis for the behavioral sciences (3rd ed.).* Mahwah, NJ: Lawrence Erlbaum.

#### See Also

[CI.Rsqlm](#page-10-1)

# Examples

```
# see section 3.6.2 Cohen et al (2003)
# 95 percent CI
CI.Rsq(.5032, 62, 4, level = .95)
# 80 percent CI
CI.Rsq(.5032, 62, 4, level = .80)
```
<span id="page-10-1"></span>CI.Rsqlm *Confidence Interval for Rsq - from lm()*

#### Description

Computes the CI for a desired level based on an object of class lm()

#### Usage

 $CI.Fsqlm(obj, level = 0.95)$ 

# Arguments

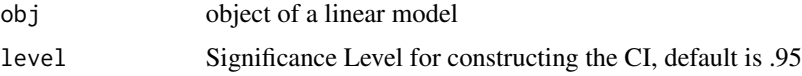

#### Details

Extracts the necessary information from the linear model object and uses [CI.Rsq](#page-9-1)

# <span id="page-11-0"></span>Value

Returns a table with 4 elements

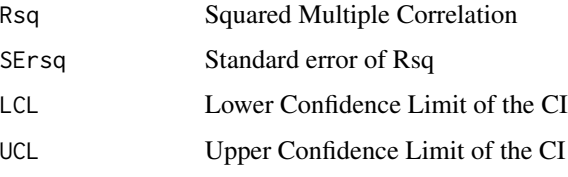

# Note

This is an adequate approximation for  $n > 60$ 

# Author(s)

Thomas D. Fletcher <t.d.fletcher05@gmail.com>

# References

Olkin, I. & Finn, J. D. (1995). Correlation Redux. *Psychological Bulletin, 118*, 155-164.

Cohen, J., Cohen, P., West, S. G., & Aiken, L. S. (2003). *Applied multiple regression/correlation analysis for the behavioral sciences (3rd ed.).* Mahwah, NJ: Lawrence Erlbaum.

# See Also

[CI.Rsq](#page-9-1)

# Examples

```
# Generate data
x \le - rnorm(100)z <- rnorm(100)
xz < - x*zy <- .25*x - .25*z + .25*x*z + .25*rnorm(100)
# Create an lm() object
lm1 \leftarrow lm(y \sim x*z)CI.Rsqlm(lm1)
```
<span id="page-11-1"></span>CI.tscore *Confidence Intervals for Test Scores*

# <span id="page-11-2"></span>Description

Computes the CI for a desired level for observed scores and estimated true scores

#### <span id="page-12-0"></span>CI.tscore and the contract of the contract of the contract of the contract of the contract of the contract of the contract of the contract of the contract of the contract of the contract of the contract of the contract of

# Usage

CI.tscore(obs, mx, s, rxx, level = 0.95)  $CI.obs(obs, s, rxx, level = 0.95)$ 

# Arguments

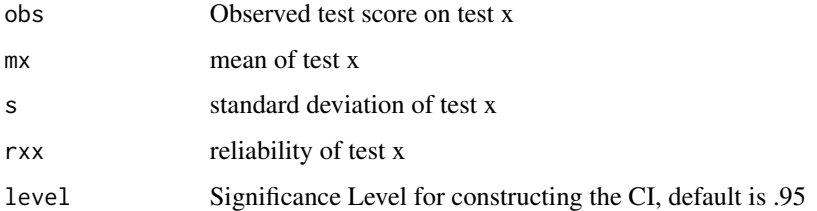

# Details

CI.tscore makes use of [Est.true](#page-27-1) to correct the observed score for regression to the mean and SE. Est for the correct standard error. CI. tscore also requires entry of the mean of the test scores for correcting for regression to the mean.

CI.obs is much simpler in construction as it only makes use of the observed score without any corrections. CI. obs uses SE. Meas, the SEM that appears in most test manuals and text books.

# Value

Both functions return a table with 4 elements

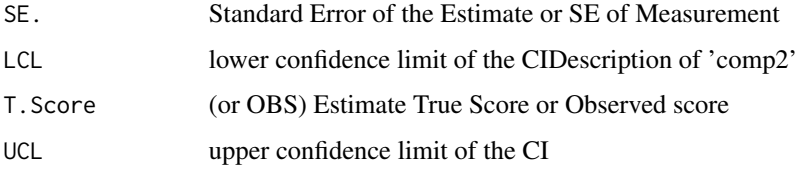

#### Warning

Be Cautious in construction and interpretation of CIs To obtain percent for 1 SEM 1-((1-pnorm(1))\*2) To obtain percent for 2 SEM  $1-((1-pnorm(2))^*2)$ 

95 percent CI corresponds to 1.96 \* SE 1 \* SE corresponds to .6827 2 \* SE corresponds to 0.9772499 so, for two-sided, 2 \* SE corresponds to 0.9544997

# <span id="page-13-0"></span>Note

It is not in error to report any one of these. The misinterpretation is in taking the observed score and making inferences about the true score without (1) using the correct standard error and (2) correcting for regression toward the mean of the observed scores.

### Author(s)

Thomas D. Fletcher <t.d.fletcher05@gmail.com>

# References

Dudek, F. J. (1979). The continuing misinterpretation of the standard error of measurement. *Psychological Bulletin, 86*, 335-337.

#### See Also

[SE.Meas](#page-48-2)

### Examples

```
# Examples from Dudek (1979)
# Suppose a test has mean = 500, SD = 100 rxx = .9
# If an individual scores 700 on the test
CI.tscore (700, 500, 100, .9, level=.68)
CI.obs(700, 100,.9, level=.68)
```
# <span id="page-13-1"></span>CIr *Confidence Interval for a Correlation Coefficient*

# Description

Will construct the CI for a desired level given a correlation and sample size

#### Usage

 $CIr(r, n, level = 0.95)$ 

#### **Arguments**

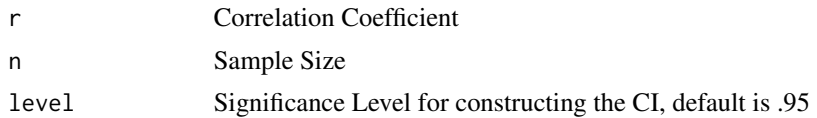

# Value

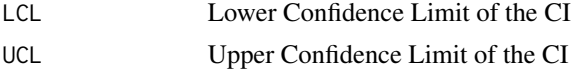

#### <span id="page-14-0"></span> $C$ Irb  $15$

# Note

Does not compute r, you must enter it into the function

#### Author(s)

Thomas D. Fletcher <t.d.fletcher05@gmail.com>

# References

Cohen, J., Cohen, P., West, S. G., & Aiken, L. S. (2003). *Applied multiple regression/correlation analysis for the behavioral sciences (3rd ed.).* Mahwah, NJ: Lawrence Erlbaum.

# See Also

[r2z](#page-43-1), [CIz](#page-17-1), [SEz](#page-51-1), [z2r](#page-62-1)

#### Examples

# From ch. 2 in Cohen et al (2003) CIr (.657, 15)

<span id="page-14-1"></span>

CIrb *Confidence Interval about Sample Weighted Mean Correlation*

# Description

Produces a CI for the desired level of the sample weighted mean correlation using the appropriate standard error.

# Usage

 $CIrb(x, LEVEL = 0.95, homogenous = TRUE)$ 

#### Arguments

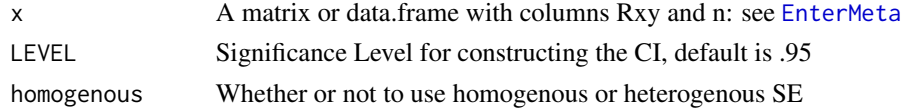

# Details

The CI is constructed based on the uncorrected mean correlation. It is corrected for sampling error only. To get the CI for the mean correlation corrected for artifacts, use [CredIntRho](#page-19-1), but this is a credibility interval rather than a confidence interval. See Hunter & Schmidt (2004) for more details on the interpretation of the differences.

If the CI is computed about a heterogenous mean correlation, one is implying that moderators are present, but that one can't determine what those moderators might be. Otherwise, strive to parse the studies into homogenous subsets and create CI about those means within the subsets.

<span id="page-15-0"></span>16 CIrdifference and the contract of the contract of the contract of the contract of the contract of the contract of the contract of the contract of the contract of the contract of the contract of the contract of the contr

# Value

A list containing:

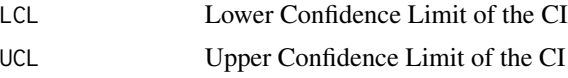

# Author(s)

Thomas D. Fletcher <t.d.fletcher05@gmail.com>

#### References

Arthur, Jr., W., Bennett, Jr., W., and Huffcutt, A. I. (2001) *Conducting Meta-analysis using SAS.* Mahwah, NJ: Erlbaum.

Hunter, J.E. and Schmidt, F.L. (2004). *Methods of meta-analysis: Correcting error and bias in research findings (2nd ed.).* Thousand Oaks: Sage Publications.

Hunter, J.E., Schmidt, F.L., and Jackson, G.B. (1982). *Meta-analysis: Cumulating research findings across studies.* Beverly Hills: Sage Publications.

# See Also

[SErbar](#page-49-1), [rbar](#page-44-1)

#### Examples

```
#From Arthur et al
data(ABHt32)
rbar(ABHt32)
CIrb(ABHt32)
# From Hunter et al
data(HSJt35)
rbar(HSJt35)
CIrb(HSJt35)
```
<span id="page-15-1"></span>CIrdif *Confidence Interval for the difference in Correlation Coefficients*

#### Description

Will construct the CI for a difference in two correlations for a desired level

#### Usage

 $CIrdiff(r1, r2, n1, n2, level = 0.95)$ 

#### <span id="page-16-0"></span>CIrdif 17

# Arguments

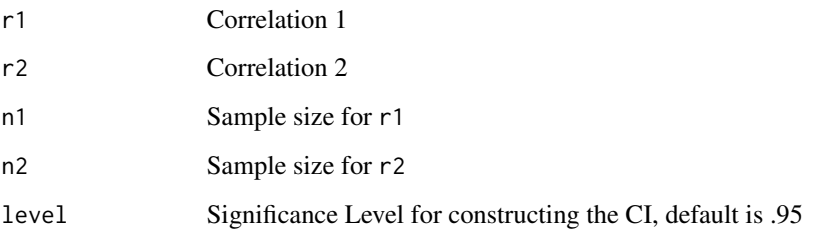

# Details

Constructs a confidence interval based on the standard error of the difference of two correlations  $(r1 - r2)$ , sed <  $-sqrt((1 - r1^2)/n1 + (1 - r2^2)/n2)$ 

# Value

Returns a table with 4 elements

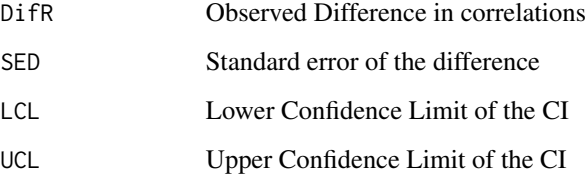

# Author(s)

Thomas D. Fletcher <t.d.fletcher05@gmail.com>

# References

Cohen, J., Cohen, P., West, S. G., & Aiken, L. S. (2003). *Applied multiple regression/correlation analysis for the behavioral sciences (3rd ed.).* Mahwah, NJ: Lawrence Erlbaum.

# See Also

[rdif.nul](#page-45-1)

# Examples

# From ch. 2 in Cohen et al (2003) CIrdif(.657, .430, 62, 143)

<span id="page-17-1"></span><span id="page-17-0"></span>

Constructs a CI for a specified level about z'. This is useful for constructing CI for a correlation

# Usage

 $CIz(z, n, level = 0.95)$ 

# Arguments

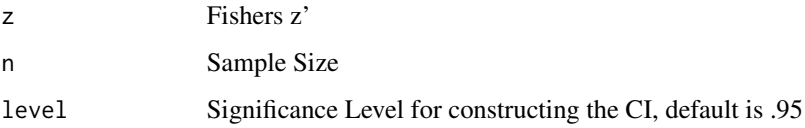

#### Value

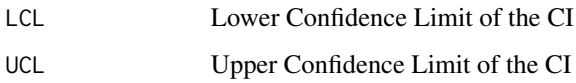

# Author(s)

Thomas D. Fletcher <t.d.fletcher05@gmail.com>

# References

Cohen, J., Cohen, P., West, S. G., & Aiken, L. S. (2003). *Applied multiple regression/correlation analysis for the behavioral sciences (3rd ed.).* Mahwah, NJ: Lawrence Erlbaum.

# See Also

[r2z](#page-43-1), [CIr](#page-13-1), [SEz](#page-51-1), [z2r](#page-62-1)

```
# From ch. 2 in Cohen et al (2003)
zp <- r2z(.657)
CIz(zp, 15)
```
<span id="page-18-1"></span><span id="page-18-0"></span>

Calculate the classical utility of a test given a correlation, base-rate and selection ratio.

# Usage

 $ClassUtil(rxy = 0, BR = 0.5, SR = 0.5)$ 

# Arguments

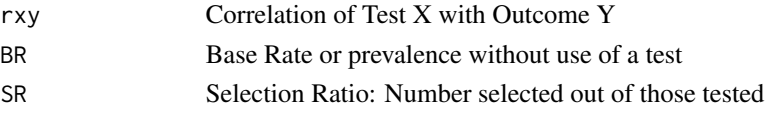

# Details

The degree of utility of using a test as a selection instrument over randomly selecting individuals can be reflected in the decision outcomes expected by using the selection instrument. Suppose you have a predictor (selection instrument) and a criterion (job performance). By regressing the criterion on the predictor, and selecting individuals based on some cut-off value, we have 4 possible outcomes.  $A = True$  Positives,  $B = True$  Negatives,  $C = False$  Negatives, and  $D = False$  Positives. The classical utility of using the test over current procedures (random selection) is:

 $[A/(A+D)] - [(A+C)/(A+B+C+D)]$ 

Various manipulations of these relationships can be used to assist in decision making.

# Value

Returns a table with the following elements reflecting decision outcomes:

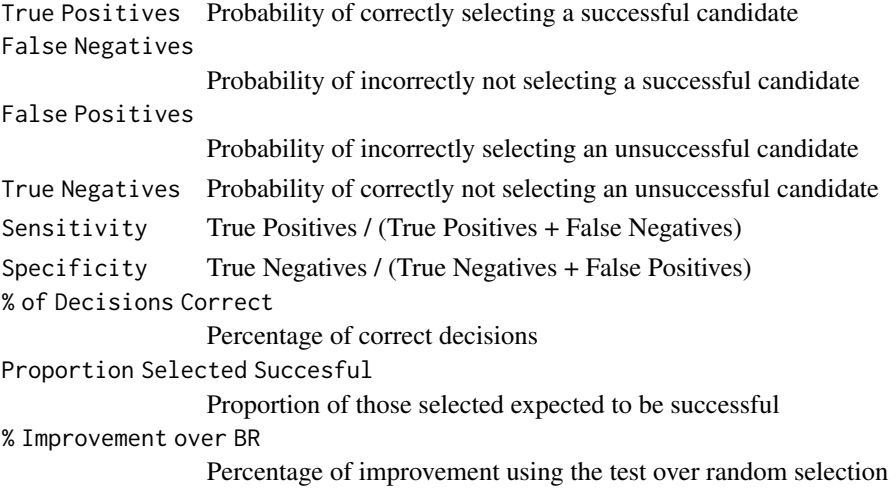

#### <span id="page-19-0"></span>Author(s)

Thomas D. Fletcher <t.d.fletcher05@gmail.com>

#### References

Murphy, K. R. & Davidshofer, C. O. (2005). *Psychological testing: Principles and applications (5th ed.).* Saddle River, NJ: Prentice Hall.

# See Also

[Utility](#page-54-1)

# Examples

```
# 50 percent of those randomly selected are expected to be successful
# A company need only select 1/10 applicants
# The correlation between test scores and performance is .35
ClassUtil(.35, .5, .1)
```
<span id="page-19-1"></span>

CredIntRho *Credibility Interval for Meta-Analytic Rho*

#### Description

Computed the credibility interval about the population correlation coefficient at the desired level.

#### Usage

 $CredIntRho(x, aprox = FALSE, level = 0.95)$ 

#### Arguments

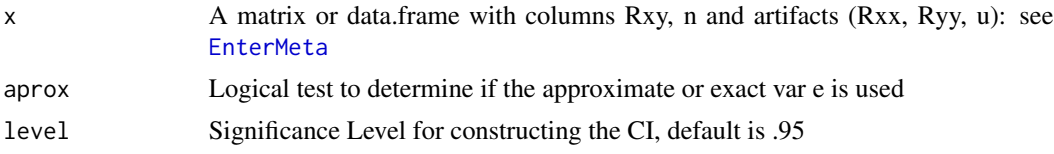

# Details

The credibility interval is used for the detection of potential moderators. Intervals that large or include zero potentially reflect the presence of moderators. Credibility intervals are constructed about rho, whereas confidence intervals are generally constructed about rbar. See Hunter & Schmidt (2004) for a description of the different uses.

The credibility interval is computed as: rho  $+/-$  z[crit]  $*$  SD(rho)

where, rho is the corrected correlation, z[crit] is the critcal z value (1.96 for  $95\%$ ), and SD(rho) is the sqrt(variance in rho).

#### <span id="page-20-0"></span> $cRRr$  21

# Value

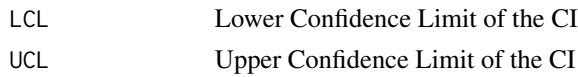

# Author(s)

Thomas D. Fletcher <t.d.fletcher05@gmail.com>

#### References

Arthur, Jr., W., Bennett, Jr., W., and Huffcutt, A. I. (2001) *Conducting Meta-analysis using SAS.* Mahwah, NJ: Erlbaum.

Hunter, J.E. and Schmidt, F.L. (2004). *Methods of meta-analysis: Correcting error and bias in research findings (2nd ed.).* Thousand Oaks: Sage Publications.

Hunter, J.E., Schmidt, F.L., and Jackson, G.B. (1982). *Meta-analysis: Cumulating research findings across studies.* Beverly Hills: Sage Publications.

# See Also

[rbar](#page-44-1), [rhoCA](#page-46-1), [CIrb](#page-14-1), [varRes](#page-60-1)

# Examples

# From Arthur et al data(ABHt32) CredIntRho(ABHt32, aprox=TRUE)

# From Hunter et al data(HSJt35) CredIntRho(HSJt35)

cRRr *Correction for Range Restriction*

# Description

Corrects a correlation for Range restriction given population and sample standard deviations

# Usage

cRRr(rr, sdy, sdyu)

# Arguments

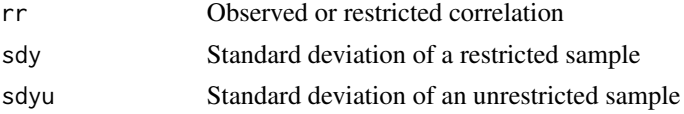

# Details

When one of the variables used to measure a correlation has a restricted variance One the correlation will be attenuated. This commonly occurs for instance when using incumbents (those already selected by previous procedures) to based decisions about validity of new selection procedures. Given u (ratio of unrestricted SD of one variable to the restricted SD of that variable), the following formula is used to correct for attenuation in a correlation coefficient:  $rxy < -(rr * (sdyu/sdy))/sqrt(1 + rr^2 * ((sdyu^2/sdy^2) - 1))$ 

# Value

unrestricted corrected correlation

#### Note

Do not confuse this function with the meta-analysis function cRR in this same package!

#### Author(s)

Thomas D. Fletcher <t.d.fletcher05@gmail.com>

#### References

Cohen, J., Cohen, P., West, S. G., & Aiken, L. S. (2003). *Applied multiple regression/correlation analysis for the behavioral sciences (3rd ed.).* Mahwah, NJ: Lawrence Erlbaum.

#### See Also

[cRR](#page-6-1)

```
# See section 2.10.3 of Cohen et al (2003)
cRRr(.25, 12, 5)
# Create two correlated variables
x < - rnorm(1000)
y <- 0.71*x +rnorm(1000)
cor(x,y)
# order and select top 1/10
tmp <- cbind(x,y)[order(y,x),][1:100,]
rxyr <- cor(tmp[,"x"],tmp[,"y"]) # restricted rxy
rxyr
# correct for restriction of range
cRRr(rxyr, sd(tmp[,"y"]), sd(y))
```
<span id="page-21-0"></span>

<span id="page-22-1"></span><span id="page-22-0"></span>

The compound variance factor is computed by summing the individual squared coefficients of variation for each artifact when correcting for attenuation in a correlation coefficient

#### Usage

 $CVF(x)$ 

# Arguments

x A matrix or data.frame with columns representing artifacts (Rxx, Ryy, u): see [EnterMeta](#page-25-1)

# Details

The CVF is equal to  $scv(a) + scv(b) + scv(c)$ , where scv is the squared coefficient of variation. The letters a, b, c represent artifacts reliability in predictor, reliability in criterion, and restriction of range respectively. The scv is computed as the variance in the artifact divided by the square of the average for the artifact.

#### Value

a numeric value representing the compound variance factor

#### Author(s)

Thomas D. Fletcher <t.d.fletcher05@gmail.com>

#### References

Arthur, Jr., W., Bennett, Jr., W., and Huffcutt, A. I. (2001) *Conducting Meta-analysis using SAS.* Mahwah, NJ: Erlbaum.

Hunter, J.E. and Schmidt, F.L. (2004). *Methods of meta-analysis: Correcting error and bias in research findings (2nd ed.).* Thousand Oaks: Sage Publications.

Hunter, J.E., Schmidt, F.L., and Jackson, G.B. (1982). *Meta-analysis: Cumulating research findings across studies.* Beverly Hills: Sage Publications.

# See Also

[aRxx](#page-6-1), [bRyy](#page-6-1), [cRR](#page-6-1), [varAV](#page-55-1), [CAFAA](#page-8-1)

# <span id="page-23-0"></span>Examples

```
# From Arthur et al
data(ABHt32)
CVF(ABHt32)
```

```
# From Hunter et al
data(HSJt35)
CVF(HSJt35)
```
CVratio *Content Validity Ratio*

#### Description

Computes Lawshe's CVR for determining whether items are essential or not.

# Usage

```
CVratio(NTOTAL, NESSENTIAL)
```
#### Arguments

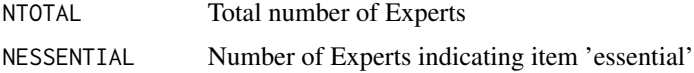

# Details

To determine content validity (in relation to job performance), a panel of subject matter experts will examine a set of items indicating whether the items are essential, useful, not necessary. The CVR is calculated to indicate whether the item is pertinent to the content validity.

CVR values range +1 to -1. Values closer to +1 indicated experts are in aggreement that the item is essential to content validity.

# Value

Content Validity Ratio

# Note

 $CVR = (Ne - N/2)/(N-1)$ 

# Author(s)

Thomas D. Fletcher <t.d.fletcher05@gmail.com>

#### <span id="page-24-0"></span>discrim 25

#### References

Lawshe, C. H. (1975). A quantitative approach to content validity. *Personnel Psychology, 28,* 563-575.

# Examples

```
# Using 5 Expert panelists (SMEs)
# The ratings for an item is as follows:
# Rater1 = Essential
# Rater2 = Essential
# Rater3 = Essential
# Rater4 = Useful
# Rater5 = Not necessary
# # essential = 3
CVratio (5, 3)
```
<span id="page-24-1"></span>discrim *Item Discrimination*

# Description

Discrimination of an item is the ability for a specific item to distinguish among upper and lower ability individuals on a test

# Usage

discrim(x)

# Arguments

x matrix or data.frame of items to be examined. Rows represent persons, Columns represent items

# Details

The function takes data on individuals and their test scores and computes a total score to separate high and low ordered individuals. The upper and lower groups are defined as the top and bottom 1/3 of the total. Discrimination is then computed and returned for each item using the formula: (number correct in the upper group - number correct in the lower group ) / size of each group

#### Value

Discrimination index for each item in the data.frame or matrix analyzed.

# <span id="page-25-0"></span>Note

discrim is used by [item.exam](#page-34-1) discrim is especially useful for dichotomously coded items such as correct/incorrect. If items are not dischotomously coded, the interpretation of discrim has less meaning.

# Author(s)

Thomas D. Fletcher <t.d.fletcher05@gmail.com>

#### References

Allen, M. J. & Yen, W. M. (1979). *Introduction to measurement theory.* Monterey, CA: Brooks/Cole.

#### See Also

[item.exam](#page-34-1)

# Examples

```
# see item.exam
# Scores on a test for 12 individuals
# 1 = correct
item1 <- c(1,1,1,0,1,1,1,1,1,1,0,1)
item2 <- c(1,0,1,1,1,1,1,1,1,1,1,0)
item3 <- c(1,1,1,1,1,1,1,1,1,1,1,1)
item4 <- c(0,1,0,1,0,1,0,1,1,1,1,1)
item5 <- c(0,0,0,0,1,0,0,1,1,1,1,1)item6 <- c(0,0,0,0,0,0,1,0,0,1,1,1)
item7 <- c(0,0,0,0,0,0,0,0,1,0,0,0)
exam <- cbind(item1, item2, item3, item4, item5, item6, item7)
discrim(exam)
```
<span id="page-25-1"></span>EnterMeta *Enter Meta-Analysis Data*

#### Description

This function creates data entry object suitable for creating an object needed in the typical metaanalysis. The object will have the appropriate variable names.

#### Usage

EnterMeta()

#### <span id="page-26-0"></span>EnterMeta 27

# Details

To create a data object appropriate for the meta-analysis functions in this package: Type my.Meta.data <- EnterMeta() Then use the data editor to enter data in the appropriate columns.

# Value

Does not return a value, but rather is used for naming columns of a data.frame() The final object (if saved) will contain:

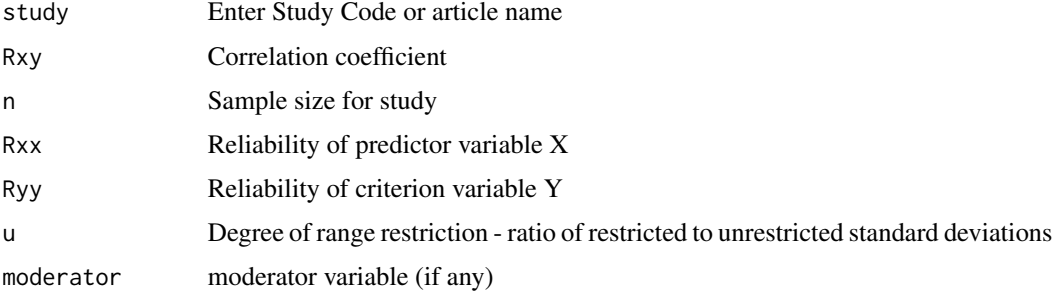

# Warning

This function will not automatically save your data object. You must create the object using the assignment operator.

# Note

This is the general format required for data objects used for all the meta-analysis functions in this package. If certain variables are empty (e.g., Rxx, u), then the appropriate correction is not made, but the placeholder must be there. Moderator is useful for the user to subset the data and re-run any functions.

# Author(s)

Thomas D. Fletcher <t.d.fletcher05@gmail.com>

# See Also

As an alternative, consider [read.csv](#page-0-0) for importing data prepared elsewhere (e.g., Excel)

# Examples

my.data <- EnterMeta()

<span id="page-27-1"></span><span id="page-27-0"></span>

Given the mean and reliability of a test, this function estimates the true score based on an observed score. The estimation is accounting for regression to the mean

#### Usage

Est.true(obs, mx, rxx)

# Arguments

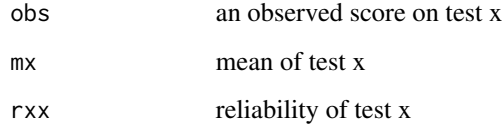

# Details

The estimated true score (that) is computed as that  $\langle -mx*(1-rxx)+rxx*obs$ When the obs score is much higher than the mean, the that < obs When the obs score is much lower than the mean, that  $>$  obs

# Value

Estimated True score

# Author(s)

Thomas D. Fletcher <t.d.fletcher05@gmail.com>

# References

Dudek, F. J. (1979). The continuing misinterpretation of the standard error of measurement. *Psychological Bulletin, 86*, 335-337.

# See Also

[CI.tscore](#page-11-1), [SE.Est](#page-48-1)

#### <span id="page-28-0"></span>FileDrawer 29

# Examples

```
# Examples from Dudek (1979)
# Suppose a test has mean = 500, SD = 100 rxx = .9
# If an individual scores 700 on the test
Est.true(700, 500, .9)
# If an individual scores 400 on the test
Est.true(400, 500, .9)
```
<span id="page-28-1"></span>

FileDrawer *File Drawer N*

# **Description**

Computes the number of 'lost' studies needed to render the observed meta-analytic correlation to non-significance.

#### Usage

FileDrawer(x,  $rc = 0.1$ )

#### Arguments

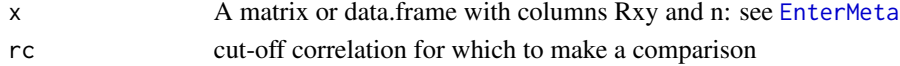

# Details

Use to detect availability bias in published correlations. It is computed as  $n < k$  \* (rb/rc - 1), where, n is the file drawer n, k is the number of studies in current meta-analyis, rb is rbar and rc is the cut-off correlation for which you wish to make a comparison. For a test of the null hypothesis, use rc = 0. In many instances, practitioners are interested in reducing correlations to less than 1 percent of the variance accounted for  $(i.e., rc = .1)$ .

#### Value

"# of 'lost' studies needed"

File drawer N needed to change decision

# Author(s)

Thomas D. Fletcher <t.d.fletcher05@gmail.com>

# References

Hunter, J.E. and Schmidt, F.L. (2004). *Methods of meta-analysis: Correcting error and bias in research findings (2nd ed.).* Thousand Oaks: Sage Publications.

Rosenthal, R. (1979). The "file-drawer problem" and tolerance for null results. *Psychological Bulletin, 86,* 638-641.

# See Also

[FunnelPlot](#page-29-1)

# Examples

# From Arthur et al data(ABHt32) FileDrawer(ABHt32)

# From Hunter et al data(HSJt35) FileDrawer(HSJt35)

<span id="page-29-1"></span>FunnelPlot *Funnel Plot for Meta-Analysis*

# Description

Produces a simple x-y plot corresponding to the correlation and sample size. A vertical line is produced representing the sample weighted correlation.

# Usage

FunnelPlot(x)

# Arguments

x A matrix or data.frame with columns Rxy and n: see [EnterMeta](#page-25-1)

# Details

Plot showing 'no evidence' of availabilty bias will resemble funnel getting smaller at the top, and larger at the bottom of the plot. A plot showing evidence of availablity bias will not resemble a funnel.

# Value

a plot

# Author(s)

Thomas D. Fletcher <t.d.fletcher05@gmail.com>

<span id="page-29-0"></span>

#### <span id="page-30-0"></span> $HSIt35$  31

# References

Arthur, Jr., W., Bennett, Jr., W., and Huffcutt, A. I. (2001) *Conducting Meta-analysis using SAS.* Mahwah, NJ: Erlbaum.

Hunter, J.E. and Schmidt, F.L. (2004). *Methods of meta-analysis: Correcting error and bias in research findings (2nd ed.).* Thousand Oaks: Sage Publications.

Hunter, J.E., Schmidt, F.L., and Jackson, G.B. (1982). *Meta-analysis: Cumulating research findings across studies.* Beverly Hills: Sage Publications.

# See Also

[FileDrawer](#page-28-1)

# Examples

```
# From Arthur et al
data(ABHt32)
FunnelPlot(ABHt32)
```
# From Hunter et al data(HSJt35) FunnelPlot(HSJt35)

HSJt35 *Table 3.5 Hunter et al.*

#### Description

This is a useful and fictious example for conducting Meta-Analysis. It appeared in Hunter et al (1982)

#### Usage

data(HSJt35)

#### Format

A data frame with 8 observations on the following 7 variables.

- *study* Study code
- *Rxy* Published correlation
- *n* Sample size
- *Rxx* Reliability of predictor
- *Ryy* Reliability of criterion
- *u* Range Restriction Ratio
- *moderator* none <na>

# <span id="page-31-0"></span>Details

This example has been replicated a number of times (e.g., Hunter & Schmidt, 2004). It is useful in illustrating the basic concepts of validity generalization. The data can be used to demonstrate bare-bones MA as well as correction for artifacts. This data format is the format necessary for the R functions in the psychometric package.

#### References

Hunter, J.E. and Schmidt, F.L. (2004). *Methods of meta-analysis: Correcting error and bias in research findings (2nd ed.).* Thousand Oaks: Sage Publications.

Hunter, J.E., Schmidt, F.L., and Jackson, G.B. (1982). *Meta-analysis: Cumulating research findings across studies.* Beverly Hills: Sage Publications.

# Examples

```
data(HSJt35)
rbar(HSJt35)
FunnelPlot(HSJt35)
CredIntRho(HSJt35)
```
<span id="page-31-1"></span>ICC.CI *Confidence interval for the Intra-class Correlation*

# Description

Computes the CI at the desired level for the ICC1 and ICC2

# Usage

ICC1.CI(dv, iv, data, level =  $0.95$ )

ICC2.CI(dv, iv, data, level =  $0.95$ )

#### Arguments

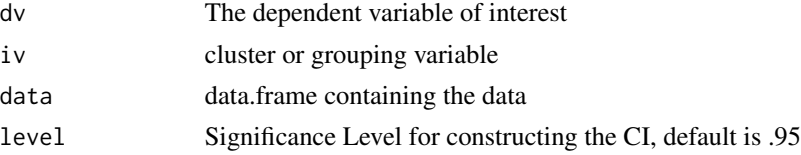

# Details

Computes the ICC from a one-way ANOVA. The CI is then computed at the desired level using formulae provided by McGraw & Wong (1996). They use the terminology  $\text{ICC}(1)$  and  $\text{ICC}(k)$  for ICC1 and ICC2 respectively.

#### <span id="page-32-0"></span>ICC.lme 33

# Value

A table with 3 elements:

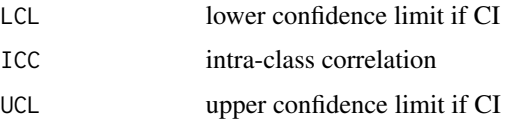

# Author(s)

Thomas D. Fletcher <t.d.fletcher05@gmail.com>

# References

McGraw, K. O. & Wong, S. P. (1996). Forming some inferences about some intraclass correlation coefficients. *Psychological Methods, 1,* 30-46.

Bliese, P. (2000). Within-group agreement, non-independence, and reliability: Implications for data aggregation and analysis. In K. J. Klein & S. W. J. Kozlowski (Eds.), *Multilevel theory, research, and methods in organizations: Foundations, extensions, and new directions (pp. 349-381).* San Francisco: Jossey-Bass.

#### See Also

[ICC.lme](#page-32-1), [ICC1](#page-0-0), [ICC2](#page-0-0)

#### Examples

```
library(multilevel)
data(bh1996)
ICC1.CI(HRS, GRP, bh1996)
ICC2.CI(HRS, GRP, bh1996)
```
<span id="page-32-1"></span>ICC.lme *Intraclass Correlation Coefficient from a Mixed-Effects Model*

# Description

ICC1 and ICC2 computed from a lme() model.

#### Usage

```
ICC1.lme(dv, grp, data)
ICC2.lme(dv, grp, data, weighted = FALSE)
```
#### <span id="page-33-0"></span>Arguments

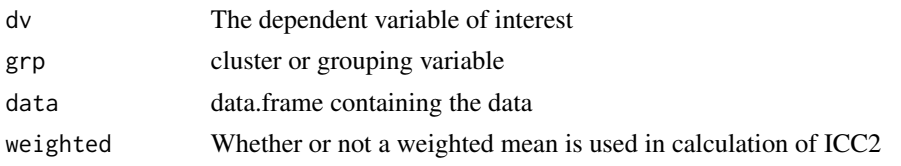

# Details

First a lme() model is computed from the data. Then ICC1 is computed as  $t00/(t00 + siqma^2)$ , where t00 is the variance in intercept of the model and  $sigma^2$  is the residual variance for the model. The ICC2 is computed by computing the ICC2 for each group  $t00/(t00 + \text{sigma}^2/nj)$ where nj is the size of group j. The mean across all groups is then taken to be the ICC2. However, one can specify that the mean should be weigted by group size such that larger groups are given more weight. The calculation of the individual group ICC2 is done by Bliese's [gmeanrel](#page-0-0) function. An alternate specification not used here, but sometimes seen in the literature for ICC2 is to use the formula above for the total data set, but replace nj with the average group size. This is the method used in Bliese's [mult.icc](#page-0-0).

#### Value

ICC1 or ICC2

#### Warning

If data used are attached, you will sometimes receive a warning that can be ignored. The warning states that the following variables ... are masked. This is because the function first attaches the data and then detaches it within the function.

# **Note**

ICC1.lme and ICC2.lme should in principle be equal an ICC computed from a one-way ANOVA only when the data are balanced (equal group sizes for all groups and no missing data). The ICC.lme should be a more accurate measure of ICC in all other instances. The three specifications of ICC2 mentioned above (details) will be similar by not exactly equal because of group variablity.

#### Author(s)

Thomas D. Fletcher <t.d.fletcher05@gmail.com>

# References

Bliese, P. (2000). Within-group agreement, non-independence, and reliability: Implications for data aggregation and analysis. In K. J. Klein & S. W. J. Kozlowski (Eds.), *Multilevel theory, research, and methods in organizations: Foundations, extensions, and new directions (pp. 349-381).* San Francisco: Jossey-Bass.

# See Also

[ICC.CI](#page-31-1), [mult.icc](#page-0-0), [gmeanrel](#page-0-0)

#### <span id="page-34-0"></span>item.exam 35

# Examples

```
library(nlme)
library(multilevel)
data(bh1996)
ICC1.lme(HRS, GRP, data=bh1996)
ICC2.lme(HRS, GRP, data=bh1996)
```
<span id="page-34-1"></span>item.exam *Item Analysis*

## Description

Conducts an item level analysis. Provides item-total correlations, Standard deviation in items, difficulty, discrimination, and reliability and validity indices.

# Usage

 $item.exam(x, y = NULL, discrim = FALSE)$ 

#### Arguments

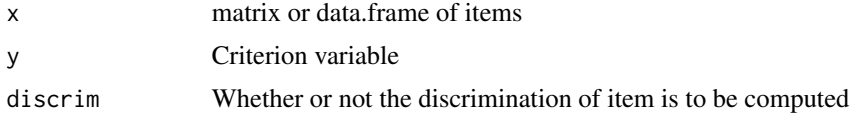

#### Details

If someone is interested in examining the items of a dataset contained in data.frame x, and the criterion measure is also in data.frame x, one must parse the matrix or data.frame and specify each part into the function. See example below. Otherwise, one must be sure that x and y are properly merged/matched. If one is not interested in assessing item-criterion relationships, simply leave out that portion of the call. The function does not check whether the items are dichotomously coded, this is user specified. As such, one can specify that items are binary when in fact they are not. This has the effect of computing the discrimination index for continuously coded variables.

The difficulty index (p) is simply the mean of the item. When dichotomously coded, p reflects the proportion endorsing the item. However, when continuously coded, p has a different interpretation.

# Value

A table with rows representing each item and columns repsenting :

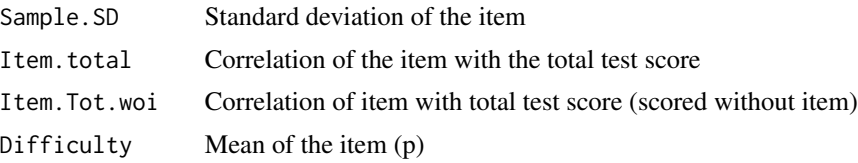

#### <span id="page-35-0"></span>36 item.exam

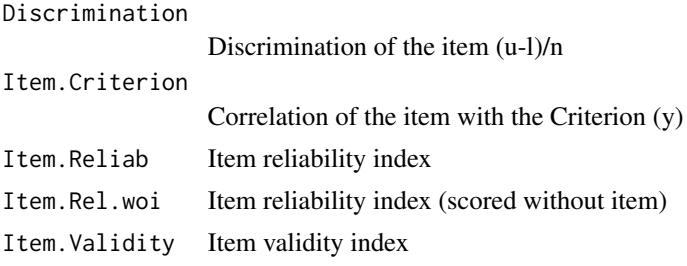

#### Warning

Be cautious when using data with missing values or small data sets.

Listwise deletion is employed for both X (matrix of items to be analyzed) and Y (criterion). When the datasets are small, such listwise deletion can make a big impact. Further, since the upper and lower groups are defined as the upper and lower 1/3, the stability of this division of examinees is greatly increased with larger N.

# Note

Most all text books suggest the point-biserial correlation for the item-total. Since the point-biserial is equivalent to the Pearson r, the cor function is used to render the Pearson r for each item-total. However, it might be suggested that the polyserial is more appropriate. For practical purposes, the Pearson is sufficient and is used here.

If discrim = TRUE, then the discrimination index is computed and returned EVEN IF the items are not dichotomously coded. The interpretation of the discrimination index is then suspect. [discrim](#page-24-1) computes the number of correct responses in the upper and lower groups by summation of the '1s' (correct responses). When data are continuous, the discrimination index represents the difference in the sum of the scores divided by number in each group (1/3\*N).

#### Author(s)

Thomas D. Fletcher <t.d.fletcher05@gmail.com>

#### References

Allen, M. J. & Yen, W. M. (1979). *Introduction to measurement theory.* Monterey, CA: Brooks/Cole.

#### See Also

[alpha](#page-4-1), [discrim](#page-24-1)

```
data(TestScores)
# Look at the data
TestScores
# Examine the items
```
#### <span id="page-36-0"></span>MetaTable 37

item.exam(TestScores[,1:10], y = TestScores[,11], discrim=TRUE)

MetaTable *Summary function for 'Complete' Meta-Analysis*

#### Description

Computes and returns the major functions involved in a Meta-Analysis. It is generic in the sense that no options are available to alter defaults.

#### Usage

MetaTable(x)

#### Arguments

x A matrix or data.frame with columns Rxy, n and artifacts (Rxx, Ryy, u): see [EnterMeta](#page-25-1)

# Details

For a set of correlations for each study (i), the following calculations are made and returned:

r-bar [rbar](#page-44-1), variance in r-bar [varr](#page-58-1), variance due to sampling error (not approximated) [vare](#page-56-1), percent of variance due to sampling error [pvse](#page-38-1), 95% CI for r-bar (using both the heterogenous and homogenous SE) [CIrb](#page-14-1), rho ( corrected r-bar) [rhoCA](#page-46-1), variance in rho [varRCA](#page-59-1), percent of variance attributable to artifacts [pvaaa](#page-37-1), 90% Credibility interval [CredIntRho](#page-19-1)

# Value

Data.frame with various statistics returned - see details above

#### Author(s)

Thomas D. Fletcher <t.d.fletcher05@gmail.com>

#### References

Arthur, Jr., W., Bennett, Jr., W., and Huffcutt, A. I. (2001) *Conducting Meta-analysis using SAS.* Mahwah, NJ: Erlbaum.

Hunter, J.E. and Schmidt, F.L. (2004). *Methods of meta-analysis: Correcting error and bias in research findings (2nd ed.).* Thousand Oaks: Sage Publications.

Hunter, J.E., Schmidt, F.L., and Jackson, G.B. (1982). *Meta-analysis: Cumulating research findings across studies.* Beverly Hills: Sage Publications.

# See Also

[rbar](#page-44-1), [rhoCA](#page-46-1)

<span id="page-37-0"></span>38 pvaaa

#### Examples

```
# From Arthur et al
data(ABHt32)
MetaTable(ABHt32)
# From Hunter et al
data(HSJt35)
MetaTable(HSJt35)
```
<span id="page-37-1"></span>pvaaa *Percent of Variance Accounted for by Artifacts in Rho*

# Description

Computes the percentage variance attributed to attenuating artifacts (sampling error, restriction of range, reliability in predictor and criterion.

# Usage

pvaaa(x, aprox = FALSE)

# Arguments

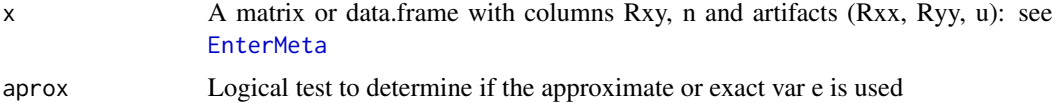

#### Details

Percent of variance is computed as: (vare + varAV) / varr \* 100

# Value

A numeric value representing the percent of variance accounted for by artifacts

# Author(s)

Thomas D. Fletcher <t.d.fletcher05@gmail.com>

# References

Arthur, Jr., W., Bennett, Jr., W., and Huffcutt, A. I. (2001) *Conducting Meta-analysis using SAS.* Mahwah, NJ: Erlbaum.

Hunter, J.E. and Schmidt, F.L. (2004). *Methods of meta-analysis: Correcting error and bias in research findings (2nd ed.).* Thousand Oaks: Sage Publications.

Hunter, J.E., Schmidt, F.L., and Jackson, G.B. (1982). *Meta-analysis: Cumulating research findings across studies.* Beverly Hills: Sage Publications.

<span id="page-38-0"></span>pvse 39

# See Also

[vare](#page-56-1), [varAV](#page-55-1), [varr](#page-58-1), [pvse](#page-38-1)

# Examples

# From Arthur et al data(ABHt32) pvaaa(ABHt32)

# From Hunter et al data(HSJt35) pvaaa(HSJt35)

<span id="page-38-1"></span>pvse *Percent of variance due to sampling error*

# Description

Ratio of sampling error variance to weighted variance in correlations for a meta-analysis. This value is compared to 75 (e.g., 75% rule) to determine the presence of moderators.

# Usage

pvse(x)

# Arguments

x A matrix or data.frame with columns Rxy and n: see [EnterMeta](#page-25-1)

# Details

pvse <- [vare](#page-56-1)/[varr](#page-58-1)\*100

# Value

A single numeric value of class matrix representing the % of variance accounted for by sampling error

# Author(s)

Thomas D. Fletcher <t.d.fletcher05@gmail.com>

#### <span id="page-39-0"></span>References

Arthur, Jr., W., Bennett, Jr., W., and Huffcutt, A. I. (2001) *Conducting Meta-analysis using SAS.* Mahwah, NJ: Erlbaum.

Hunter, J.E. and Schmidt, F.L. (2004). *Methods of meta-analysis: Correcting error and bias in research findings (2nd ed.).* Thousand Oaks: Sage Publications.

Hunter, J.E., Schmidt, F.L., and Jackson, G.B. (1982). *Meta-analysis: Cumulating research findings across studies.* Beverly Hills: Sage Publications.

# See Also

[varr](#page-58-1), [vare](#page-56-1)

# Examples

```
# From Arthur et al
data(ABHt32)
pvse(ABHt32)
# From Hunter et al
data(HSJt35)
pvse(HSJt35)
```
Qrbar *Meta-Analytic Q statistic for r-bar*

## Description

Provides a chi-square test for significant variation in sample weighted correlation, rbar

#### Usage

```
Qrbar(x)
aprox.Qrbar(x)
```
#### Arguments

x A matrix or data.frame with columns Rxy and n: see [EnterMeta](#page-25-1)

# Details

Q is distributed as chi-square with df equal to the number of studies - 1. Multiple equations exist presumably because of a need to do the calculations 'by hand' in the past. A significant Q statistic implies the presence of one or more moderating variables operating on the observed correlations.

#### <span id="page-40-0"></span> $Q$ rbar  $41$

#### Value

A table containing the following items:

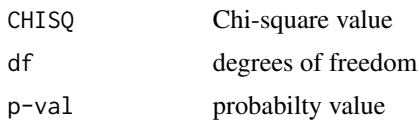

#### Warning

The test is presented by Hunter et al. 1982, but is NOT recommended nor mentioned by Hunter & Schmidt (2004). The test is sensitive to the number of studies included in the meta-analysis. Large meta-analyses may find significant Q statistics when variation in the population is not present, and small meta-analyses may find lack of significant Q statistics when moderators are present. Hunter & Schmidt (2004) recommend the credibility inteval, [CredIntRho](#page-19-1), or the 75% rule, [pvse](#page-38-1), as determinants of the presence of moderators.

#### Note

Qrbar is computed as:  $sum(((n - 1) * (r - rb)^2)/(1 - rb^2)^2),$   $na.rm = TRUE$ ) aprox.Qrbar is computed as:  $(N/(1-rb^2)^2)*vr$ 

where n is sample size of study i, N is total sample size across studies, rb is [rbar](#page-44-1), r is the correlation of study i, and vr is [varr](#page-58-1).

#### Author(s)

Thomas D. Fletcher <t.d.fletcher05@gmail.com>

# References

Arthur, Jr., W., Bennett, Jr., W., and Huffcutt, A. I. (2001) *Conducting Meta-analysis using SAS.* Mahwah, NJ: Erlbaum.

Hunter, J.E. and Schmidt, F.L. (2004). *Methods of meta-analysis: Correcting error and bias in research findings (2nd ed.).* Thousand Oaks: Sage Publications.

Hunter, J.E., Schmidt, F.L., and Jackson, G.B. (1982). *Meta-analysis: Cumulating research findings across studies.* Beverly Hills: Sage Publications.

#### See Also

[varr](#page-58-1), [vare](#page-56-1), [rbar](#page-44-1), [CredIntRho](#page-19-1), [pvse](#page-38-1)

# Examples

```
# From Arthur et al
data(ABHt32)
aprox.Qrbar(ABHt32)
```
# From Hunter et al

<span id="page-41-0"></span>data(HSJt35) Qrbar(HSJt35) aprox.Qrbar(HSJt35)

Qrho *Meta-Analytic Q statistic for rho*

# Description

Provides a chi-square test for significant variation in sample weighted correlation corrected for attenuating artifacts

#### Usage

 $Qrho(x,$  aproxe =  $FALSE)$ 

#### Arguments

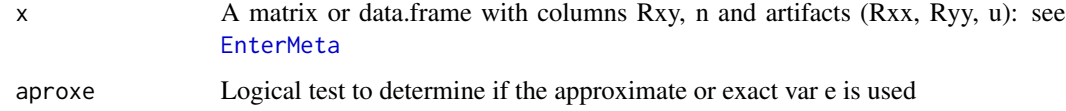

# Details

Q is distributed as chi-square with df equal to the number of studies - 1. A significant Q statistic implies the presence of one or more moderating variables operating on the observed correlations after corrections for artifacts.

# Value

A table containing the following items:

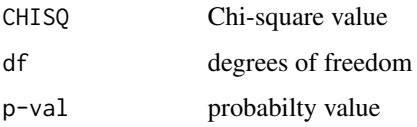

# Warning

The test is sensitive to the number of studies included in the meta-analysis. Large meta-analyses may find significant Q statistics when variation in the population is not present, and small metaanalyses may find lack of significant Q statistics when moderators are present. Hunter & Schmidt (2004) recommend the credibility inteval, [CredIntRho](#page-19-1), or the 75% rule, [pvse](#page-38-1), as determinants of the presence of moderators.

# <span id="page-42-0"></span>Note

Q is defined as:  $(k*vr)/(vav+ve)$ 

where, k is the number of studies, vr is [varr](#page-58-1), vav is [varAV](#page-55-1), and ve is [vare](#page-56-1)

# Author(s)

Thomas D. Fletcher <t.d.fletcher05@gmail.com>

# References

Arthur, Jr., W., Bennett, Jr., W., and Huffcutt, A. I. (2001) *Conducting Meta-analysis using SAS.* Mahwah, NJ: Erlbaum.

Hunter, J.E. and Schmidt, F.L. (2004). *Methods of meta-analysis: Correcting error and bias in research findings (2nd ed.).* Thousand Oaks: Sage Publications.

Hunter, J.E., Schmidt, F.L., and Jackson, G.B. (1982). *Meta-analysis: Cumulating research findings across studies.* Beverly Hills: Sage Publications.

# See Also

[varr](#page-58-1), [vare](#page-56-1), [rbar](#page-44-1), [CredIntRho](#page-19-1), [pvse](#page-38-1)

#### Examples

```
# From Arthur et al
data(ABHt32)
Qrho(ABHt32)
# From Hunter et al
```
data(HSJt35) Qrho(HSJt35)

<span id="page-42-1"></span>r.nil *Nil hypothesis for a correlation*

# Description

Performs a two-tailed t-test of the H0 that  $r = 0$ 

#### Usage

r.nil(r, n)

#### Arguments

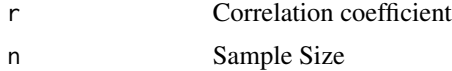

# <span id="page-43-0"></span>Value

Returns a table with 4 elements

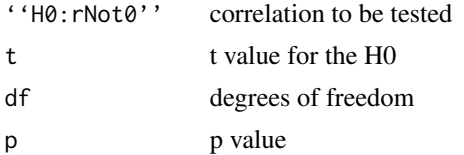

# Author(s)

Thomas D. Fletcher <t.d.fletcher05@gmail.com>

# References

Cohen, J., Cohen, P., West, S. G., & Aiken, L. S. (2003). *Applied multiple regression/correlation analysis for the behavioral sciences (3rd ed.).* Mahwah, NJ: Lawrence Erlbaum.

# See Also

[rdif.nul](#page-45-1), [CIrdif](#page-15-1)

# Examples

# From ch. 2 in Cohen et al (2003) r.nil(.657, 15)

<span id="page-43-1"></span>

r2z *Fisher r to z'*

# Description

Converts a Pearson correlation coefficient to Fishers z'

# Usage

 $r2z(x)$ 

# Arguments

x Pearson correlation coefficient

# Details

 $z' = .5 * log((1+r)/(1-r))$ 

# Value

Fisher z'

# <span id="page-44-0"></span>Author(s)

Thomas D. Fletcher <t.d.fletcher05@gmail.com>

#### References

Cohen, J., Cohen, P., West, S. G., & Aiken, L. S. (2003). *Applied multiple regression/correlation analysis for the behavioral sciences (3rd ed.).* Mahwah, NJ: Lawrence Erlbaum.

#### See Also

[z2r](#page-62-1), [CIr](#page-13-1),

# Examples

# From ch. 2 in Cohen et al (2003) r2z(.657)

<span id="page-44-1"></span>rbar *Sample size weighted mean correlation*

# Description

Computes the weighted mean correlation from a data object of the general format found in [EnterMeta](#page-25-1)

#### Usage

rbar(x)

#### Arguments

x A matrix or data.frame with columns Rxy and n: see [EnterMeta](#page-25-1)

# Details

For a set of correlations for each study (i), rbar is computed as: sum(Ni\*ri)/sum(Ni) where, Ni is the sample size of study i and ri is the correlation in study i.

# Value

Sample Weighted Average Correlation: uncorrected for artifacts other than sampling error

#### Note

This is the mean correlation across studies corrected for sampling error. It is also known as barebones meta-analysis.

#### <span id="page-45-0"></span>Author(s)

Thomas D. Fletcher <t.d.fletcher05@gmail.com>

# References

Arthur, Jr., W., Bennett, Jr., W., and Huffcutt, A. I. (2001) *Conducting Meta-analysis using SAS.* Mahwah, NJ: Erlbaum.

Hunter, J.E. and Schmidt, F.L. (2004). *Methods of meta-analysis: Correcting error and bias in research findings (2nd ed.).* Thousand Oaks: Sage Publications.

Hunter, J.E., Schmidt, F.L., and Jackson, G.B. (1982). *Meta-analysis: Cumulating research findings across studies.* Beverly Hills: Sage Publications.

# See Also

[varr](#page-58-1), [rhoCA](#page-46-1)

#### Examples

```
# From Arthur et al
data(ABHt32)
rbar(ABHt32)
# From Hunter et al
data(HSJt35)
rbar(HSJt35)
```
<span id="page-45-1"></span>rdif.nul *Null hypothesis for difference in two correlations*

# Description

Tests the hypothesis that two correlations are significantly different

# Usage

rdif.nul(r1, r2, n1, n2)

#### Arguments

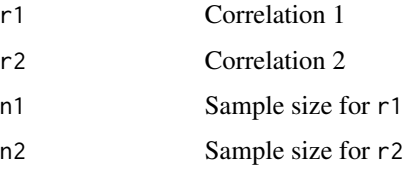

#### <span id="page-46-0"></span> $r_{\text{thoCA}}$  and  $\frac{47}{47}$

# Details

First converts r to z' for each correlation. Then constructs a z test for the difference  $z \leq (z_1 - z_2)$ z2)/sqrt(1/(n1-3)+1/(n2-3))

# Value

Returns a table with 2 elements

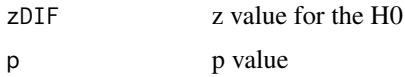

# Note

Does not test alternate hypotheses (e.g., difference = .1)

# Author(s)

Thomas D. Fletcher <t.d.fletcher05@gmail.com>

# References

Cohen, J., Cohen, P., West, S. G., & Aiken, L. S. (2003). *Applied multiple regression/correlation analysis for the behavioral sciences (3rd ed.).* Mahwah, NJ: Lawrence Erlbaum.

#### See Also

[r.nil](#page-42-1), [CIrdif](#page-15-1)

# Examples

# From ch. 2 in Cohen et al (2003) rdif.nul(.657, .430, 62, 143)

<span id="page-46-1"></span>rhoCA *Meta-Analytically Derived Correlation Coefficient Corrected for Artifacts*

#### Description

This represents the population correlation coefficient free from attenuaton due to artifacts (sampling error, range-restriction, reliability in the predictor and criterion).

#### Usage

rhoCA(x)

#### <span id="page-47-0"></span>Arguments

x A matrix or data.frame with columns Rxy, n and artifacts (Rxx, Ryy, u): see [EnterMeta](#page-25-1)

# Details

This is the sample weighted correlation coefficient [rbar](#page-44-1) divided by the compound attenuation factor, [CAFAA](#page-8-1).

# Value

A numeric value represting the corrected correlation coefficient.

# Author(s)

Thomas D. Fletcher <t.d.fletcher05@gmail.com>

#### References

Arthur, Jr., W., Bennett, Jr., W., and Huffcutt, A. I. (2001) *Conducting Meta-analysis using SAS.* Mahwah, NJ: Erlbaum.

Hunter, J.E. and Schmidt, F.L. (2004). *Methods of meta-analysis: Correcting error and bias in research findings (2nd ed.).* Thousand Oaks: Sage Publications.

Hunter, J.E., Schmidt, F.L., and Jackson, G.B. (1982). *Meta-analysis: Cumulating research findings across studies.* Beverly Hills: Sage Publications.

# See Also

[CAFAA](#page-8-1), [rbar](#page-44-1)

#### Examples

```
# From Arthur et al
data(ABHt32)
rhoCA(ABHt32)
```
# From Hunter et al data(HSJt35) rhoCA(HSJt35)

<span id="page-48-2"></span><span id="page-48-1"></span><span id="page-48-0"></span>

These functions will calculate the three Standard Errors of Measurement as described by Dudek(1979). They are useful in constructing CI about observed scores, true scores and predicting observed scores on parallel measures.

#### Usage

SE.Meas(s, rxx) SE.Est (s, rxx) SE.Pred(sy, rxx)

# Arguments

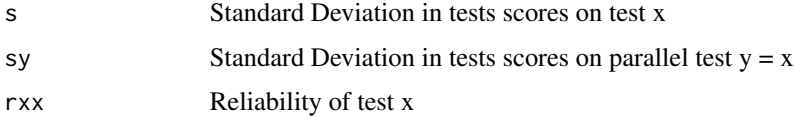

# Details

Dudek (1979) notes that in practice, individuals often misinterpret the SEM. In fact, most textbooks misinterpret these measures. The SE.Meas  $(s * sqrt(1 - rxx))$  is useful in the construction of CI about observed scores, but should not be interpreted as indicating the TRUE SCORE is necessarily included in the CI. The SE.Est  $(s*sqrt(rx x*(1-rxx)))$  is useful in the construction of CI about the TRUE SCORE. The estimate of a CI for a TRUE SCORE also requires the calculation of a TRUE SCORE (due to regression to the mean) from observed scores. The SE.Pred  $(sy * sqrt(1 - rxx^2))$ is useful in predicting the score on a parallel measure (Y) given a score on test X. SE.Pred is usually used to estimate the score of a re-test of an individual.

#### Value

The returned value is the appropriate standard error

#### **Note**

Since strictly parallel tests have the same SD, s and sy are equivalent in these functions. SE.Meas() is used by [CI.obs](#page-11-2). SE.Est() is used by [CI.tscore](#page-11-1). You must use [Est.true](#page-27-1) to first compute the estimated true score from an observed score accounting for regression to the mean.

# Author(s)

Thomas D. Fletcher <t.d.fletcher05@gmail.com>

#### <span id="page-49-0"></span>References

Dudek, F. J. (1979). The continuing misinterpretation of the standard error of measurement. *Psychological Bulletin, 86*, 335-337.

Lord, F. M. & Novick, M. R. (1968). *Statistical theories of mental test scores.* Reading, MA: Addison-Wesley.

Nunnally, J. C. & Bernstein, I. H. (1994). *Psychometric Theory (3rd ed.).* New York: McGraw-Hill.

# See Also

[Est.true](#page-27-1), [CI.obs](#page-11-2), [CI.tscore](#page-11-1)

#### Examples

```
# Examples from Dudek (1979)
# Suppose a test has mean = 500, SD = 100 rxx = .9
# If an individual scores 700 on the test
# The three SE are:
SE.Meas (100, .9)
SE.Est (100, .9)
SE.Pred (100, 9)
# CI about the true score
CI.tscore(700, 500, 100, .9)
# CI about the observed score
CI.obs(700, 100, .9)
```
<span id="page-49-1"></span>SErbar *Standard Error for Sample Size Weighted Mean Correlation*

#### <span id="page-49-2"></span>Description

The standard error of homogenous or heterogenous samples is computed to be used for construction of confidence intervals about the Sample Size Weighted Mean Correlation in meta-analysis. Use SERHOM if no moderators are present (population is homogenous), and use SERHET if moderators are present (population is heterogenous).

#### Usage

SERHOM(x) SERHET(x)

#### Arguments

x A matrix or data.frame with columns Rxy and n: see [EnterMeta](#page-25-1)

<span id="page-50-0"></span>SErbar 51

# Details

```
The formula for each are:
SERHOM <-(1 - rb^2)/sqrt(N - k)SERHET <- sqrt((1 - rb^2)^2/(N - k) + varRes(x)/k)
```
where, rb is [rbar](#page-44-1), N is the total sample size, k is the number of studies.

# Value

A numeric value, the standard error

# Author(s)

Thomas D. Fletcher <t.d.fletcher05@gmail.com>

#### References

Arthur, Jr., W., Bennett, Jr., W., and Huffcutt, A. I. (2001) *Conducting Meta-analysis using SAS.* Mahwah, NJ: Erlbaum.

Hunter, J.E. and Schmidt, F.L. (2004). *Methods of meta-analysis: Correcting error and bias in research findings (2nd ed.).* Thousand Oaks: Sage Publications.

Hunter, J.E., Schmidt, F.L., and Jackson, G.B. (1982). *Meta-analysis: Cumulating research findings across studies.* Beverly Hills: Sage Publications.

# See Also

# [CIrb](#page-14-1), [rbar](#page-44-1)

```
# From Arthur et al
data(ABHt32)
SERHOM(ABHt32)
SERHET(ABHt32)
CIrb(ABHt32)
# From Hunter et al
data(HSJt35)
SERHOM(HSJt35)
SERHET(HSJt35)
CIrb(HSJt35)
```
<span id="page-51-1"></span><span id="page-51-0"></span>Given a sample size, n, will compute the aproximate standard error for z prime This is useful for constructing confidence intervals about a correlation.

#### Usage

SEz(n)

#### Arguments

n sample size

# Details

 $SEz = 1/sqrt(n-3)$ 

# Value

The approximate standard error for Fisher's z prime

#### Author(s)

Thomas D. Fletcher <t.d.fletcher05@gmail.com>

# References

Olkin, I. & Finn, J. D. (1995). Correlation Redux. *Psychological Bulletin, 118*, 155-164.

Cohen, J., Cohen, P., West, S. G., & Aiken, L. S. (2003). *Applied multiple regression/correlation analysis for the behavioral sciences (3rd ed.).* Mahwah, NJ: Lawrence Erlbaum.

#### See Also

[r2z](#page-43-1), [CIr](#page-13-1), [CIz](#page-17-1), [z2r](#page-62-1)

```
# From ch. 2 in Cohen et al (2003)
zp <- r2z(.657)
zp
SEz(15)
```
<span id="page-52-0"></span>

These two functions are various manipulations of the Spearman-Brown Prophecy Formula. They are useful in determining relibility if test length is changed or length of a new test if reliability were to change.

#### Usage

```
SBrel(Nlength, rxx)
```
SBlength(rxxp, rxx)

# Arguments

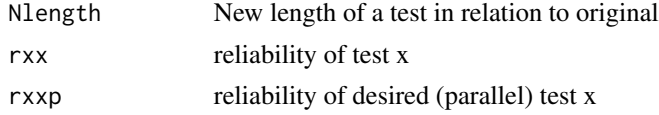

# Details

Nlength represents a ratio of new to original. If the new test has 10 items, and the original test has 5 items, Nlength is 2. Likewise, if the original test has 5 items, and the new test has 10 items, Nlength is .5. In general, researchers should aim for reliabilities > .9.

SBrel is used to address the question, what if I increased/decreased my test length? What will the new reliability be? This is used when computing split-half reliabilities and when when concerned about reducing test length.

SBlength is used to address the question, how long must my test be (in relation to the original test) in order to achieve a desired reliability?

The formulae for each are:

rxxp <- Nlength\*rxx/(1+(Nlength-1)\*rxx)  $N < -rxxp*(1-rxx)/(rxx*(1-rxxp))$ 

# Value

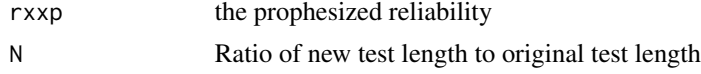

#### Author(s)

Thomas D. Fletcher <t.d.fletcher05@gmail.com>

# References

Allen, M. J. & Yen, W. M. (1979). *Introduction to measurement theory.* Monterey, CA: Brooks/Cole.

# See Also

[alpha](#page-4-1)

### Examples

```
# Given a test with rxx = .7, 10 items
# Desire a test with rxx=.9, how many items are needed?
new.length <- SBlength(.9, .7)
new.length * 10
# 39 items are needed
# what is the reliability of a test 1/2 as long
SBrel(.5, .7)
```
TestScores *Fictitious Test Scores for Illustrative Purposes*

#### Description

These data were created to correspond to scores for 30 examinees on 10 items of test X plus a score on criterion Y.

#### Usage

```
data(TestScores)
```
# Format

A matrix with 30 observations on the following 11 variables.

- i1 item1 on test x
- i2 item2 on test x
- i3 item3 on test x
- i4 item4 on test x
- i5 item5 on test x
- i6 item6 on test x
- i7 item7 on test x
- i8 item8 on test x
- i9 item9 on test x
- i10 item10 on test x
- y Score on criterion Y

# Details

These data are constructed such that items 1 - 10 are coded 0,1 for incorrect/correct responses. The data illustate that some items are better for maintaining internal consistency, whereas others may be more useful for relating to external criteria.

<span id="page-53-0"></span>

#### <span id="page-54-0"></span>Utility 55

# See Also

[item.exam](#page-34-1)

# Examples

```
data(TestScores)
str(TestScores)
item.exam(TestScores[,1:10], y = TestScores[,11], discrim=TRUE)
alpha(TestScores[,1:10])
```
<span id="page-54-1"></span>Utility *Marginal and Total Utility of a Test*

# Description

Computes the marginal or total utility of a test.

# Usage

MargUtil(Rxy, Sy, MXg, COST, Nselected)

TotUtil(Rxy, Sy, MXg, COST, Nselected)

# Arguments

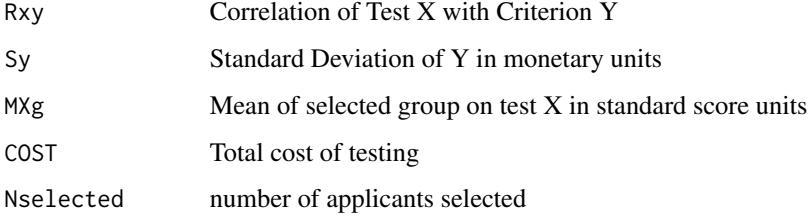

#### Details

*Marginal utility* is the gain expected in the outcome (i.e., job performance), in monetary units, for a person from the predictor selected subgroup compared to a person who is randomly selected.

*Total utility* is the total gain in the outcome (i.e., job performance), in monetary units, expected for those selected using the test.

#### Value

Marginal or Total Utility of a Test (a numeric value in monetary units)

# Note

Computation for marginal and total utility are:

MU <- Rxy\*Sy\*MXg - COST/Nselected TU <- Nselected\*Rxy\*Sy\*MXg - COST

The computation of Sy should be done locally (within an organization) and is often difficult.

# Author(s)

Thomas D. Fletcher <t.d.fletcher05@gmail.com>

# References

Cascio, W. F. & Aguinis, H. (2005). *Applied Psychology in Human Resource Management (6th ed.)* Englewood Cliffs, NJ: Prentice-Hall.

Murphy, K. R. & Davidshofer, C. O. (2005). *Psychological testing: Principles and applications (5th ed.).* Saddle River, NJ: Prentice Hall.

# See Also

[ClassUtil](#page-18-1)

# Examples

```
# Rxy = .35
# Each year 72 workers are hired
# SD of performance in dollars is $4000
# 1 out of 10 applicants are selected
# cost per test = $5
# average test score for those selected = 1.76
MargUtil(.35, 4000, 1.76, 720*5, 72)
TotUtil (.35, 4000, 1.76, 720*5, 72)
```
<span id="page-55-1"></span>

varAV *Variance Due to Attenuating Artifacts*

# Description

Since the presence of artifacts may inflate the observed variance in correlations, one needs to compute the variance attributed to the artifacts.

#### Usage

varAV(x)

#### Arguments

x A matrix or data.frame with columns Rxy, n and artifacts (Rxx, Ryy, u): see [EnterMeta](#page-25-1)

<span id="page-55-0"></span>

# <span id="page-56-0"></span>Details

varAV is computed as rhoCA<sup>2</sup>  $*$  CAFAA<sup>2</sup>  $*$  CVF

varAV is used to compute the residual variance in correlations [varResT](#page-61-1)

# Value

A numeric value representing the variance due to attenuating artifacts

#### Author(s)

Thomas D. Fletcher <t.d.fletcher05@gmail.com>

#### References

Arthur, Jr., W., Bennett, Jr., W., and Huffcutt, A. I. (2001) *Conducting Meta-analysis using SAS.* Mahwah, NJ: Erlbaum.

Hunter, J.E. and Schmidt, F.L. (2004). *Methods of meta-analysis: Correcting error and bias in research findings (2nd ed.).* Thousand Oaks: Sage Publications.

Hunter, J.E., Schmidt, F.L., and Jackson, G.B. (1982). *Meta-analysis: Cumulating research findings across studies.* Beverly Hills: Sage Publications.

#### See Also

[CAFAA](#page-8-1),[rhoCA](#page-46-1), [CVF](#page-22-1)

# Examples

```
# From Arthur et al
data(ABHt32)
varAV(ABHt32)
```
# From Hunter et al data(HSJt35) varAV(HSJt35)

<span id="page-56-1"></span>vare *Sampling Error Variance*

# Description

Computes sampling error variance in correlations from a data object of the general format found in [EnterMeta](#page-25-1)

#### Usage

```
vare(x)
aprox.vare(x)
vare36(x)
```
#### <span id="page-57-0"></span>Arguments

#### Details

vare is the 'core' equation for estimating the sampling error variance. Presumably because of the history of meta-analysis and lack of desktop computing power, hand-calculatons were needed. Thus, two additional equations were developed. The aprox.vare appears in many textbooks and is used often (Arthur et al.). Another variation is presented by Hunter  $\&$  Schmidt (2004) as their equation 3.6 vare36.

# Value

Sampling error variance (exact, approximate, or alternate aproximate)

#### **Note**

The equations for each function are:

vare <-  $sum(n * (1 - rb^2)^2/(n - 1), n a.rm = TRUE)/sum(n, n a.rm = TRUE)$ aprox.vare <-  $(1 - rb^2)^2/(mean(n, na.rm = TRUE) - 1)$ vare36 <-  $((1 - rb^2)^2 * k)/T$  where k is number of studies and T is total sample size

These are only presented here for completeness. The recommended equation is vare.

#### Author(s)

Thomas D. Fletcher <t.d.fletcher05@gmail.com>

# References

Arthur, Jr., W., Bennett, Jr., W., and Huffcutt, A. I. (2001) *Conducting Meta-analysis using SAS.* Mahwah, NJ: Erlbaum.

Hunter, J.E. and Schmidt, F.L. (2004). *Methods of meta-analysis: Correcting error and bias in research findings (2nd ed.).* Thousand Oaks: Sage Publications.

Hunter, J.E., Schmidt, F.L., and Jackson, G.B. (1982). *Meta-analysis: Cumulating research findings across studies.* Beverly Hills: Sage Publications.

#### See Also

[varr](#page-58-1), [rbar](#page-44-1)

```
# From Arthur et al
data(ABHt32)
vare(ABHt32)
aprox.vare(ABHt32)
vare36(ABHt32)
# From Hunter et al
data(HSJt35)
```

```
varr 59
```

```
vare(HSJt35)
aprox.vare(HSJt35)
vare36(HSJt35)
```
<span id="page-58-1"></span>

# varr *Sample Size weighted variance*

#### Description

Computes the weighted variance in correlations from a data object of the general format found in [EnterMeta](#page-25-1)

#### Usage

varr(x)

# Arguments

x A matrix or data.frame with columns Rxy and n: see [EnterMeta](#page-25-1)

#### Details

For a set of correlations for each study (i), varr is computed as:  $sum(Ni*(ri - rbar)^2)/sum(Ni)$ where, Ni is the sample size of study i and ri is the correlation in study i and rbar is the weighted mean correlation.

# Value

Sample weighted variance in correlations: uncorrected for artifacts other than sampling error

#### Note

This is the variance in correlations across studies corrected for sampling error. It is also known as bare-bones meta-analysis.

# Author(s)

Thomas D. Fletcher <t.d.fletcher05@gmail.com>

# References

Arthur, Jr., W., Bennett, Jr., W., and Huffcutt, A. I. (2001) *Conducting Meta-analysis using SAS.* Mahwah, NJ: Erlbaum.

Hunter, J.E. and Schmidt, F.L. (2004). *Methods of meta-analysis: Correcting error and bias in research findings (2nd ed.).* Thousand Oaks: Sage Publications.

Hunter, J.E., Schmidt, F.L., and Jackson, G.B. (1982). *Meta-analysis: Cumulating research findings across studies.* Beverly Hills: Sage Publications.

# <span id="page-59-0"></span>See Also

[vare](#page-56-1), [rbar](#page-44-1)

# Examples

```
# From Arthur et al
data(ABHt32)
varr(ABHt32)
# From Hunter et al
data(HSJt35)
varr(HSJt35)
```
<span id="page-59-1"></span>varRCA *Variance in Meta-Analytic Rho*

# Description

Computes the estimate of the variance in the corrected correlation coefficient.

#### Usage

 $varRCA(x,$  aprox = FALSE)

# Arguments

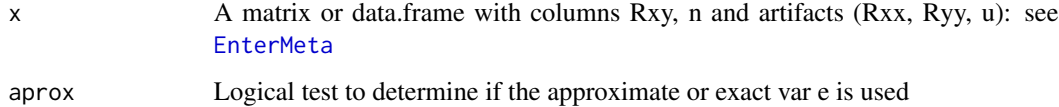

# Details

Variance in Rho is computed as: VarResT/CAFFA<sup>2</sup>

This is used to construct credibility intervals for rho [CredIntRho](#page-19-1)

# Value

A numeric value representing the variance in the population correlation coefficient

# Author(s)

Thomas D. Fletcher <t.d.fletcher05@gmail.com>

#### <span id="page-60-0"></span>varRes 61

# References

Arthur, Jr., W., Bennett, Jr., W., and Huffcutt, A. I. (2001) *Conducting Meta-analysis using SAS.* Mahwah, NJ: Erlbaum.

Hunter, J.E. and Schmidt, F.L. (2004). *Methods of meta-analysis: Correcting error and bias in research findings (2nd ed.).* Thousand Oaks: Sage Publications.

Hunter, J.E., Schmidt, F.L., and Jackson, G.B. (1982). *Meta-analysis: Cumulating research findings across studies.* Beverly Hills: Sage Publications.

# See Also

[rhoCA](#page-46-1), [CAFAA](#page-8-1), [varResT](#page-61-1), [varRes](#page-60-1) [CredIntRho](#page-19-1)

#### Examples

```
# From Arthur et al
data(ABHt32)
varRCA(ABHt32)
# From Hunter et al
data(HSJt35)
varRCA(HSJt35)
```
<span id="page-60-1"></span>

varRes *Residual Variance in Meta-Analytic Correlation*

#### Description

Computes the residual variance in the sample-weighted correlation coefficient by removing variance due to sampling error.

#### Usage

varRes(x)

#### Arguments

x A matrix or data.frame with columns Rxy and n: see [EnterMeta](#page-25-1)

# Details

computed as varr - vare

Useful in the construction of the SE for heterogenous populations [SERHET](#page-49-2)

# Value

A numeric value representing the residual variance

#### <span id="page-61-0"></span>Author(s)

Thomas D. Fletcher <t.d.fletcher05@gmail.com>

#### References

Arthur, Jr., W., Bennett, Jr., W., and Huffcutt, A. I. (2001) *Conducting Meta-analysis using SAS.* Mahwah, NJ: Erlbaum.

Hunter, J.E. and Schmidt, F.L. (2004). *Methods of meta-analysis: Correcting error and bias in research findings (2nd ed.).* Thousand Oaks: Sage Publications.

Hunter, J.E., Schmidt, F.L., and Jackson, G.B. (1982). *Meta-analysis: Cumulating research findings across studies.* Beverly Hills: Sage Publications.

# See Also

[varr](#page-58-1), [vare](#page-56-1), [SERHET](#page-49-2)

#### Examples

```
# From Arthur et al
data(ABHt32)
varRes(ABHt32)
```
# From Hunter et al data(HSJt35) varRes(HSJt35)

#### <span id="page-61-1"></span>varResT *True residual variance in correlations*

# Description

Residual variance attributed to both the variance due to sampling error and artifacts.

#### Usage

```
varResT(x, aprox = FALSE)
```
#### **Arguments**

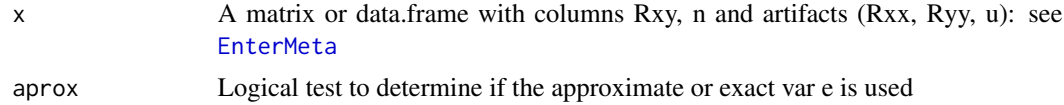

# Details

varResT <- varr - vare - varAV

varResT is used in the compution of the variance in rho, varRCA

# <span id="page-62-0"></span>Value

A numeric value representing the True residual variance

# Author(s)

Thomas D. Fletcher <t.d.fletcher05@gmail.com>

# References

Arthur, Jr., W., Bennett, Jr., W., and Huffcutt, A. I. (2001) *Conducting Meta-analysis using SAS.* Mahwah, NJ: Erlbaum.

Hunter, J.E. and Schmidt, F.L. (2004). *Methods of meta-analysis: Correcting error and bias in research findings (2nd ed.).* Thousand Oaks: Sage Publications.

Hunter, J.E., Schmidt, F.L., and Jackson, G.B. (1982). *Meta-analysis: Cumulating research findings across studies.* Beverly Hills: Sage Publications.

# See Also

[varr](#page-58-1), [vare](#page-56-1), [varAV](#page-55-1), [varRCA](#page-59-1)

# Examples

```
# From Arthur et al
data(ABHt32)
varResT(ABHt32)
```
# From Hunter et al data(HSJt35) varResT(HSJt35)

<span id="page-62-1"></span>z2r *Fisher z' to r*

# Description

Converts a Fishers z' to Pearson correlation coefficient

# Usage

 $z2r(x)$ 

#### Arguments

x z' (Fishers z prime)

# Details

 $r = (exp(2 \cdot z) - 1)/exp(2 \cdot z) + 1)$ 

# <span id="page-63-0"></span>Value

A Pearson Correlation coefficient

# Author(s)

Thomas D. Fletcher <t.d.fletcher05@gmail.com>

# References

Cohen, J., Cohen, P., West, S. G., & Aiken, L. S. (2003). *Applied multiple regression/correlation analysis for the behavioral sciences (3rd ed.).* Mahwah, NJ: Lawrence Erlbaum.

# See Also

[r2z](#page-43-1), [CIr](#page-13-1), [CIz](#page-17-1), [SEz](#page-51-1)

```
# From ch. 2 in Cohen et al (2003)
zp <- r2z(.657)
zp
z2r(zp)
```
# <span id="page-64-0"></span>Index

∗ datasets ABHt32 , [4](#page-3-0) HSJt35 , [31](#page-30-0) TestScores , [54](#page-53-0) ∗ distribution Est.true, [28](#page-27-0) SE. Meas, [49](#page-48-0) ∗ htest CI.Rsq , [10](#page-9-0) CI.Rsqlm , [11](#page-10-0) CI.tscore, [12](#page-11-0) CIr , [14](#page-13-0) CIrb , [15](#page-14-0) CIrdif, [16](#page-15-0) CIz , [18](#page-17-0) CredIntRho, [20](#page-19-0) cRRr , [21](#page-20-0) CVF , [23](#page-22-0) ICC.CI , [32](#page-31-0) Qrbar , [40](#page-39-0) Qrho , [42](#page-41-0) r.nil , [43](#page-42-0) r2z , [44](#page-43-0) rdif.nul , [46](#page-45-0) SE. Meas, [49](#page-48-0) SEz , [52](#page-51-0) z2r , [63](#page-62-0) ∗ manip EnterMeta, [26](#page-25-0) ∗ models alpha , [5](#page-4-0) alpha.CI, [6](#page-5-0) artifacts , [7](#page-6-0) CAFAA, [9](#page-8-0) CI.Rsq , [10](#page-9-0) CI.Rsqlm , [11](#page-10-0) CI.tscore, [12](#page-11-0) CIr , [14](#page-13-0) CIrb , [15](#page-14-0)

CIrdif, [16](#page-15-0) CIz , [18](#page-17-0) CredIntRho, [20](#page-19-0) cRRr , [21](#page-20-0) CVF , [23](#page-22-0) discrim , [25](#page-24-0) Est.true, [28](#page-27-0) FileDrawer , [29](#page-28-0) FunnelPlot , [30](#page-29-0) ICC.CI , [32](#page-31-0) ICC.lme , [33](#page-32-0) item.exam , [35](#page-34-0) MetaTable, [37](#page-36-0) pvaaa , [38](#page-37-0) pvse , [39](#page-38-0) Qrbar , [40](#page-39-0) Qrho , [42](#page-41-0) r.nil , [43](#page-42-0) r2z , [44](#page-43-0) rbar , [45](#page-44-0) rdif.nul , [46](#page-45-0) rhoCA , [47](#page-46-0) SEz , [52](#page-51-0) SpearmanBrown, [53](#page-52-0) varAV, [56](#page-55-0) vare , [57](#page-56-0) varr , [59](#page-58-0) varRCA, [60](#page-59-0) varRes, [61](#page-60-0) varResT, [62](#page-61-0) z2r , [63](#page-62-0) ∗ package psychometric–package, $2$ ∗ univar alpha, [5](#page-4-0) alpha.CI , [6](#page-5-0) artifacts , [7](#page-6-0) CAFAA, [9](#page-8-0)

CIrb , [15](#page-14-0)

ClassUtil, [19](#page-18-0) CredIntRho, [20](#page-19-0) CVF , [23](#page-22-0) CVratio, [24](#page-23-0) discrim, [25](#page-24-0) FileDrawer , [29](#page-28-0) FunnelPlot , [30](#page-29-0) ICC.CI , [32](#page-31-0) ICC.lme , [33](#page-32-0) item.exam , [35](#page-34-0) MetaTable, [37](#page-36-0) pvaaa , [38](#page-37-0) pvse , [39](#page-38-0) Qrbar , [40](#page-39-0) Qrho , [42](#page-41-0) rbar , [45](#page-44-0) rhoCA , [47](#page-46-0) SErbar , [50](#page-49-0) SpearmanBrown, [53](#page-52-0) Utility, [55](#page-54-0) varAV, [56](#page-55-0) vare , [57](#page-56-0) varr , [59](#page-58-0) varRCA, [60](#page-59-0) varRes , [61](#page-60-0) varResT, [62](#page-61-0) ABHt32 , [4](#page-3-0) alpha , [5](#page-4-0) , *[7](#page-6-0)* , *[36](#page-35-0)* , *[54](#page-53-0)* alpha.CI , *[5](#page-4-0)* , [6](#page-5-0) aprox.Qrbar *(*Qrbar *)* , [40](#page-39-0) aprox.vare *(*vare *)* , [57](#page-56-0) apt *(*psychometric-package *)* , [2](#page-1-0) artifacts , [7](#page-6-0) aRxx , *[9](#page-8-0)* , *[23](#page-22-0)* aRxx *(*artifacts *)* , [7](#page-6-0) bRyy , *[9](#page-8-0)* , *[23](#page-22-0)* bRyy *(*artifacts *)* , [7](#page-6-0) CAFAA , *[7](#page-6-0)* , [9](#page-8-0) , *[23](#page-22-0)* , *[48](#page-47-0)* , *[57](#page-56-0)* , *[61](#page-60-0)* CI.alpha *(*alpha.CI *)* , [6](#page-5-0) CI.obs , *[49](#page-48-0) , [50](#page-49-0)* CI.obs *(*CI.tscore *)* , [12](#page-11-0) CI.Rsq , [10](#page-9-0) , *[11](#page-10-0) , [12](#page-11-0)* CI.Rsqlm , *[11](#page-10-0)* , [11](#page-10-0) CI.tscore , [12](#page-11-0) , *[28](#page-27-0)* , *[49](#page-48-0) , [50](#page-49-0)* CIr , [14](#page-13-0) , *[18](#page-17-0)* , *[45](#page-44-0)* , *[52](#page-51-0)* , *[64](#page-63-0)*

CIrb , [15](#page-14-0) , *[21](#page-20-0)* , *[37](#page-36-0)* , *[51](#page-50-0)*

```
CIrbar
(CIrb
)
, 15
CIrdif
, 16
, 44
, 47
CIz
, 15
, 18
, 52
, 64
ClassUtil
, 19
, 56
CredIntRho
, 15
, 20
, 37
, 41
–43
, 60
, 61
cRR
,
9
, 22
, 23
cRR
(artifacts
)
,
7
cRRr
, 21
CVF
, 23
, 57
24
discrim
, 25
, 36
EnterMeta
,
7
,
9
, 15
, 20
, 23
, 26
, 29
, 30
, 37–40
,
          42
, 45
, 48
, 50
, 56–62
Est.true
, 13
, 28
, 49
, 50
FileDrawer
, 29
, 31
FISHER r to z
(r2z
)
, 44
Fisher z to r
(z2r
)
, 63
FunnelPlot
, 30
, 30
gmeanrel
, 34
HSJt35
, 31
ICC.CI
, 32
, 34
ICC.lme
, 33
, 33
ICC1
, 33
ICC1.CI
(ICC.CI
)
, 32
ICC1.lme
(ICC.lme
)
, 33
ICC2
, 33
ICC2.CI
(ICC.CI
)
, 32
ICC2.lme
(ICC.lme
)
, 33
item.exam
, 26
, 35
, 55
MargUtil
(Utility
)
, 55
37
mult.icc
, 34
psychometric
(psychometric-package
)
,
2
psychometric–package,2pvaaa, 83738
pvse
, 37
, 39
, 39
, 41
–43
Qrbar
, 40
Qrho
, 42
r.nil
, 43
, 47
r.null
(r.nil
)
, 43
```
#### INDEX  $67$

r2z , *[15](#page-14-0)* , *[18](#page-17-0)* , [44](#page-43-0) , *[52](#page-51-0)* , *[64](#page-63-0)* rbar , *[16](#page-15-0)* , *[21](#page-20-0)* , *[37](#page-36-0)* , *[41](#page-40-0)* , *[43](#page-42-0)* , [45](#page-44-0) , *[48](#page-47-0)* , *[51](#page-50-0)* , *[58](#page-57-0)* , *[60](#page-59-0)* rdif.nul , *[17](#page-16-0)* , *[44](#page-43-0)* , [46](#page-45-0) read.csv , *[27](#page-26-0)* rhoCA , *[8](#page-7-0) , [9](#page-8-0)* , *[21](#page-20-0)* , *[37](#page-36-0)* , *[46](#page-45-0)* , [47](#page-46-0) , *[57](#page-56-0)* , *[61](#page-60-0)*

SBlength *(*SpearmanBrown *)* , [53](#page-52-0) SBrel *(*SpearmanBrown *)* , [53](#page-52-0) SE.Est , *[13](#page-12-0)* , *[28](#page-27-0)* SE.Est *(*SE.Meas *)* , [49](#page-48-0) SE.Meas , *[13](#page-12-0) , [14](#page-13-0)* , [49](#page-48-0) SE.Pred *(*SE.Meas *)* , [49](#page-48-0) SErbar, [16](#page-15-0), [50](#page-49-0) SERHET , *[61](#page-60-0) , [62](#page-61-0)* SERHET *(*SErbar *)* , [50](#page-49-0) SERHOM *(*SErbar *)* , [50](#page-49-0) SEz , *[15](#page-14-0)* , *[18](#page-17-0)* , [52](#page-51-0) , *[64](#page-63-0)* SpearmanBrown, [53](#page-52-0)

TestScores , [54](#page-53-0) TotUtil *(*Utility *)* , [55](#page-54-0)

Utility , *[20](#page-19-0)* , [55](#page-54-0)

varAV , *[8](#page-7-0)* , *[23](#page-22-0)* , *[39](#page-38-0)* , *[43](#page-42-0)* , [56](#page-55-0) , *[63](#page-62-0)* vare, [37](#page-36-0), [39](#page-38-0)[–41](#page-40-0), [43](#page-42-0), [57](#page-56-0), [60](#page-59-0), [62](#page-61-0), [63](#page-62-0) vare36 *(*vare *)* , [57](#page-56-0) varr , *[37](#page-36-0)* , *[39](#page-38-0) [–41](#page-40-0)* , *[43](#page-42-0)* , *[46](#page-45-0)* , *[58](#page-57-0)* , [59](#page-58-0) , *[62](#page-61-0) , [63](#page-62-0)* varRCA , *[37](#page-36-0)* , [60](#page-59-0) , *[63](#page-62-0)* varRes , *[21](#page-20-0)* , *[61](#page-60-0)* , [61](#page-60-0) varResT , *[8](#page-7-0)* , *[57](#page-56-0)* , *[61](#page-60-0)* , [62](#page-61-0)

z2r , *[15](#page-14-0)* , *[18](#page-17-0)* , *[45](#page-44-0)* , *[52](#page-51-0)* , [63](#page-62-0)